# Montaje y caracterización de un sistema para la aplicación de la técnica PIGE

## Commissioning of a new setup for PIGE technique application

## **Índice**

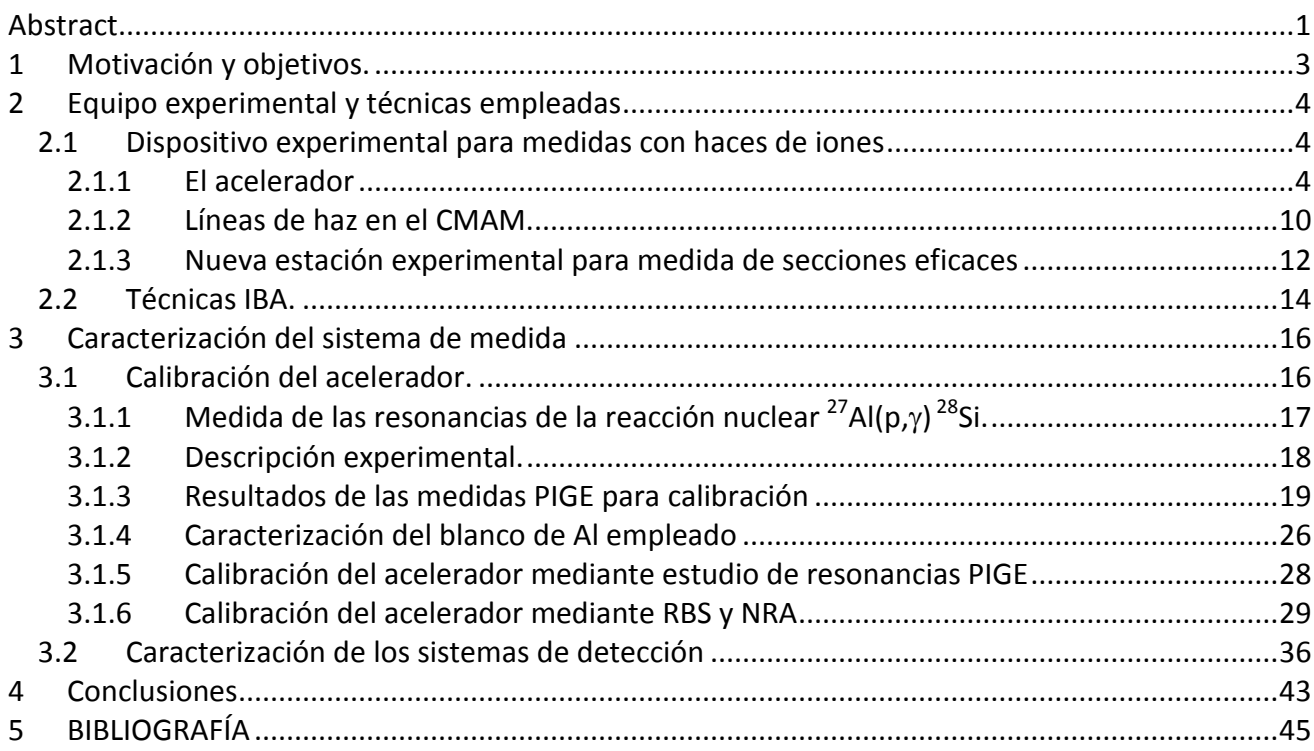

*Alumna: Diana Bachiller Perea Correo electrónico: dianabachillerperea@hotmail.com Director: Ángel Muñoz Martín Correo electrónico: angel.munoz@uam.es Tutor: José Manuel Udías Moinelo*

Keywords: PIGE, Cross-section, Electrostatic accelerator, IAEA, beam energy calibration, Ion Beam Analysis, NRA, RBS, Gamma detectors, reaction kinematics

Palabras clave: PIGE, Sección eficaz, Aceleradores electrostáticos, IAEA, Calibración de energía de haz, IBA, NRA, RBS, detectores gamma, Cinemática de reacción

## **Resumen**

En este trabajo se ha preparado un dispositivo experimental con la intención de determinar, con la mayor precisión posible, las secciones eficaces de las reacciones nucleares de interés en la técnica PIGE *(Particle Induced Gamma Ray Emmission*) para el análisis de materiales.

Para que las medidas sean precisas es necesaria una buena caracterización de dicho sistema experimental. Para ello se ha estudiado la eficiencia y calibración de los detectores del sistema, la calibración en energía del acelerador y los factores que pueden afectar a las propiedades de los materiales utilizados, como es la contaminación.

El objetivo final es contribuir a la creación de una base de datos fiable para las reacciones nucleares utilizadas en PIGE, como parte de un proyecto de investigación coordinado (CRP, *Coordinated Research Project*) de la IAEA (*International Atomic Energy Agency*) denominado *Development of nuclear data for PIGE for analytical applications*[1], en el que participa el Centro de Micro-Análisis de Materiales de la Universidad Autónoma de Madrid.

## <span id="page-2-0"></span>**Abstract**

The extended use of Particle Induced Gamma ray Emission (PIGE) as a routine technique for characterizing materials is, presently, no possible due to the lack of accurate measurement of gamma emission cross sections.

A Coordinated Research Project of the International Atomic Energy Agency, (IAEA) aims to create a nuclear database containing cross sections for the most commonly demanded PIGE reactions. The Center for Micro-Analysis of Materials, a research facility of the Universidad Autónoma de Madrid, is participating in this project aiming at measuring a selection of those cross sections, in view of future analytical applications.

The experimental work for this master thesis has been dedicated to preparing a specific setup for serial cross section measurements.

To achieve the requested measurement precision implies a detailed characterization of the experimental setup and all its parts and measurements protocols. For this reason, several measurements for the gamma ray detectors efficiency and resolution determination, accelerator absolute beam energy calibration, and characterization of the target conditions have been carried on.

## <span id="page-4-0"></span>**1 Motivación y objetivos.**

Este trabajo final del máster interuniversitario de Física Nuclear se enmarca dentro de un proyecto de investigación coordinado (CRP, *Co-ordinated Research Project*) de la IAEA (*International Atomic Energy Agency*) denominado *Development of nuclear data for PIGE for analytical applications*[1], en el que participa el Centro de Micro-Análisis de Materiales de la Universidad Autónoma de Madrid.

El objetivo de este proyecto es crear una base de datos fiable y accesible de las secciones eficaces de las reacciones nucleares utilizadas en la técnica PIGE (*Particle Induced Gamma Ray Emmission*) para el análisis de materiales[1].

El motivo es que hoy en día no existen suficientes datos de las reacciones nucleares utilizadas en esta técnica[2], y en los datos publicados existen muchas discrepancias entre los diferentes autores. Esto impide que la técnica PIGE se pueda utilizar de manera habitual a día de hoy, aun cuando resulta especialmente útil para determinar la composición y estructura de multitud de materiales de interés en diversos campos. Por ello, se hace necesaria la creación de una base de datos mediante la colaboración de distintos laboratorios e instituciones. Cada uno de estos laboratorios realizará la caracterización de unas determinadas reacciones nucleares, estableciéndose métodos de control entre centros que garanticen la universalidad de los datos. En el CMAM las reacciones nucleares y rangos de energía a estudiar son las siguientes:

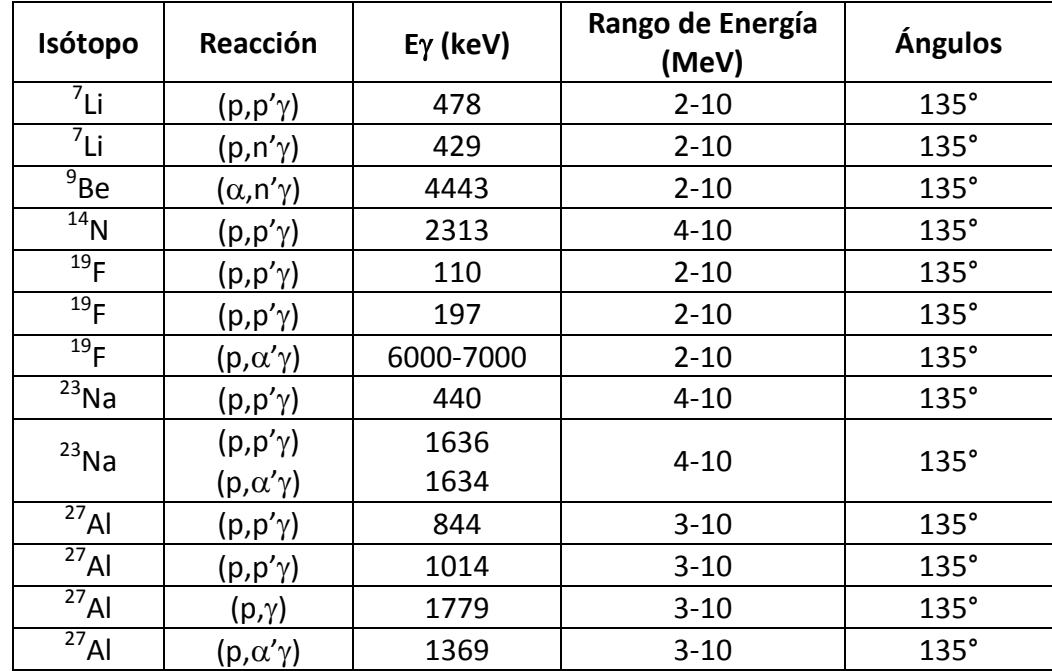

Para poder llevar a cabo este proyecto, se hace necesaria la preparación de un dispositivo experimental que nos permita determinar, con la mayor precisión posible, las secciones eficaces de las reacciones nucleares de interés. Este trabajo se ha centrado en la preparación

de dicho dispositivo experimental, así como en la determinación de los elementos que influyen en el proceso, de forma que el sistema quede preparado para poder realizar las medidas de secciones eficaces, que es el objetivo final. Dentro de estos elementos se incluyen los de los sistemas de adquisición (detectores, cadenas electrónicas, etc.) que se van a utilizar, el haz proveniente del acelerador y los blancos utilizados.

En la presente memoria se describe tanto el montaje experimental utilizado, como las caracterizaciones realizadas del haz de iones y de los sistemas de adquisición. Además se muestra la importancia que puede tener el blanco en la realización de las medidas finales a través del impacto que ha tenido en la realización de este trabajo.

## <span id="page-5-0"></span>**2 Equipo experimental y técnicas empleadas**

Como ya se ha dicho, parte del trabajo realizado ha consistido en la adaptación de una nueva estación experimental para la realización de medidas de secciones eficaces. Además, y para la caracterización de algunos de los elementos que influirán estas medidas, se han utilizado otras técnicas. A continuación se describen los elementos más destacados, tanto de los equipos como de las técnicas.

## <span id="page-5-1"></span>**2.1 Dispositivo experimental para medidas con haces de iones**

El equipo necesario para el análisis con haces de iones de alta energía, con independencia de la técnica empleada, consta de tres componentes básicos: i) La fuente de iones, ii) el acelerador de partículas y iii) la estación experimental, compuesta, en general, por una cámara de análisis con los correspondientes detectores para el tipo de reacción a analizar.

#### <span id="page-5-2"></span>**2.1.1 El acelerador**

Los primeros experimentos con partículas energéticas se realizaron mediante el uso de fuentes radiactivas (emisores naturales). Estas fuentes radiactivas no podían ser utilizadas para muchos experimentos ya que daban lugar a partículas, energías e intensidades muy limitadas. En 1928, John Cockcroft y Ernest Walton comenzaron a acelerar las primeras partículas, logrando generar, en 1932, las primeras reacciones nucleares.

Existe una gran variedad de aceleradores, tanto por su forma de acelerar, como por las energías que alcanzan y por los fines con los que se construyen. Para la aplicación de las técnicas denominadas IBA (Ion Beam Analysis), las energías típicas de los iones están en el rango de MeV, siendo estas energías fácilmente alcanzables con aceleradores lineales electrostáticos.

Estos aceleradores electrostáticos pueden ser de una o dos etapas, presentando estos últimos una serie de ventajas como la mayor energía del haz para una tensión de terminal dada, o un fácil acceso a las fuentes de iones, al estar estas en el exterior del tanque de aceleración.

En los aceleradores de una sola etapa, las fuentes de iones se encuentran en el interior del tanque de aceleración (ver [Figura 1\)](#page-6-0), a tensión de aceleración. Las partículas generadas en las fuentes, con carga positiva, son aceleradas hacia el otro extremo del acelerador, puesto a tierra.

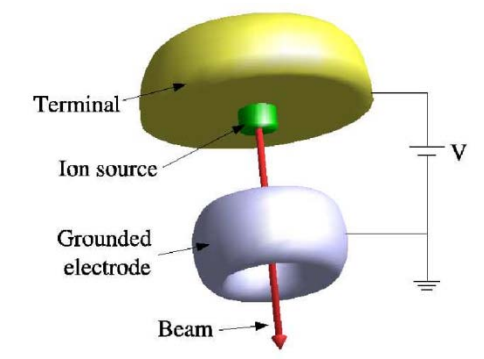

<span id="page-6-0"></span>**Figura 1. Esquema de funcionamiento de un acelerador de una sola etapa**

La energía que alcanzan los iones, debido al campo eléctrico generado por una diferencia de potencial, V, será:

$$
E = qV = neV
$$

Siendo *e* la carga del electrón y n el estado de carga de la partícula.

Podemos conseguir una energía aun mayor en los iones si, en vez de acelerarlos en una sola etapa, utilizamos un acelerador tándem. En éste, los iones con carga –e se aceleran un primera vez al igual que ocurría en el de una sola etapa, después pasan por un gas enrarecido ("stripper gas"), que arranca electrones de los iones, haciendo que queden cargados positivamente, de modo que son repelidos por el terminal positivo (que antes les aceleraba) hacia un terminal a tierra. Así, la energía que pueden alcanzar los iones es:

$$
E = (n+1)eV
$$

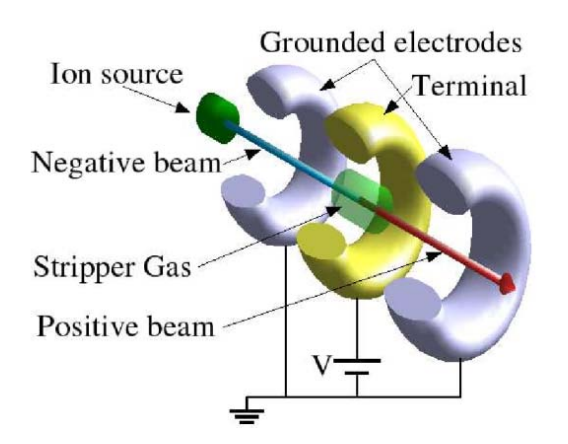

**Figura 2. Esquema de un sistema Cockcroft-Walton tándem.**

Con independencia del tipo de acelerador, un factor determinante de la energía (valor máximo y estabilidad) del haz que producen, es el mecanismo de generación de alta tensión que utilicen. Los dos métodos más habituales son los generadores tipo Crockcroft-Walton y tipo Van de Graaff.

El sistema Van de Graff se basa en la acumulación de carga estática positiva en un electrodo terminal. La carga llega a través de una cinta, que gira mediante dos ruedas (controladas por un motor) tal y como se indica en la [Figura 3.](#page-7-0) La cinta recoge carga de un terminal conectado a tierra y la transporta mecánicamente hasta el electrodo terminal de alto voltaje donde se acumula. Con este sistema se pueden conseguir potenciales de hasta 25 MV. El principal inconveniente que presenta es la inestabilidad que, debido a las partes móviles que tiene el sistema que transporta la carga, se produce en la tensión de terminal

Una variante de este método que consigue, en parte, aliviar este problema, consiste en utilizar una cadena formada por eslabones aislantes y conductores en lugar de una cinta continua (sistema Pelletron) [3].En el Centro Nacional de Aceleradores[4], en Sevilla, el acelerador es de tipo Pelletron, y puede llegar hasta potenciales de 3 MV.

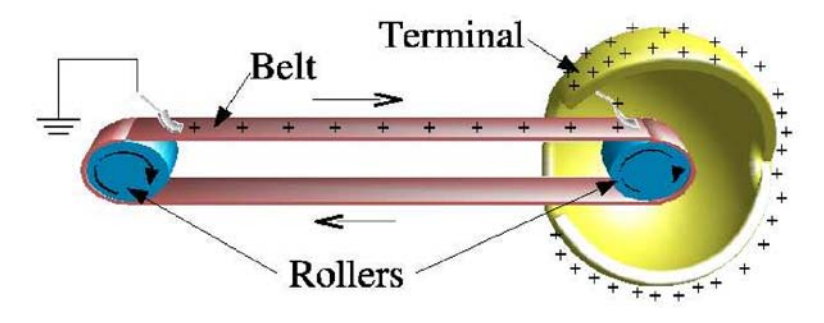

**Figura 3. Esquema un generador de potencial Van de Graaf.**

<span id="page-7-0"></span>El sistema Cockroft-Walton para generación de alto voltaje se basa en un circuito formado por una cadena de condensadores y diodos que es alimentado con una fuente de tensión alterna. El circuito es capaz de multiplicar el voltaje de entrada, a la vez que lo rectifica, un gran número de veces. En la [Figura 4](#page-7-1) se muestra un esquema del circuito utilizado. Con este sistema se han logrado ya construir aceleradores de hasta 6MV de tensión de terminal [6].

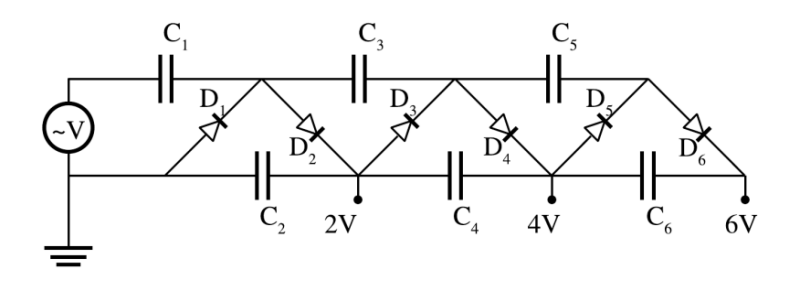

<span id="page-7-1"></span>**Figura 4. Esquema del circuito utilizado en el sistema Cockcroft-Walton.**

### *2.1.1.1 Acelerador del CMAM*

El acelerador que se ha utilizado para las medidas de este trabajo se encuentra en el Centro de Microanálisis de Materiales (CMAM) de la Universidad Autónoma de Madrid. Es un acelerador lineal electrostático tipo Cockcroft-Walton de dos etapas (tándem), que puede alcanzar un potencial en el terminal de hasta 5 MV. Se trata de una unidad producida por la empresa holandesa High Voltage Engineering Europa B.V. (HVEE) y comenzó a funcionar en noviembre de 2002 [7]. A continuación se describen algunas de las partes más relevantes de este acelerador, desde la generación de los iones al comienzo del proceso hasta las diferentes líneas que se pueden utilizar para realizar las medidas de los experimentos.

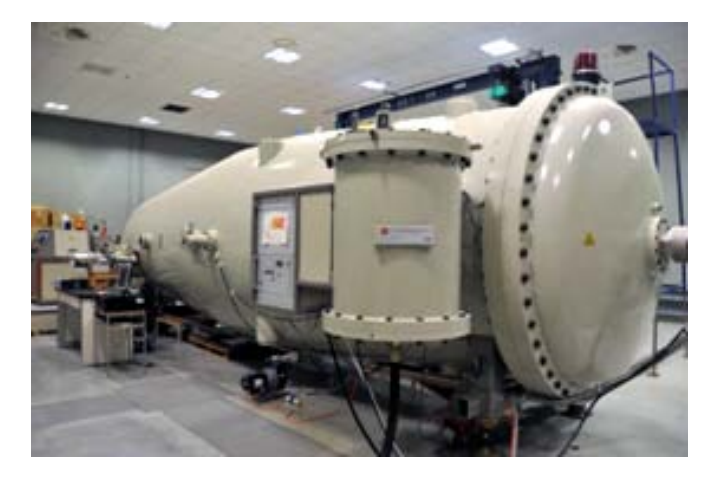

**Figura 5. Imagen del acelerador del Centro de Micro-Análisis de Materiales.**

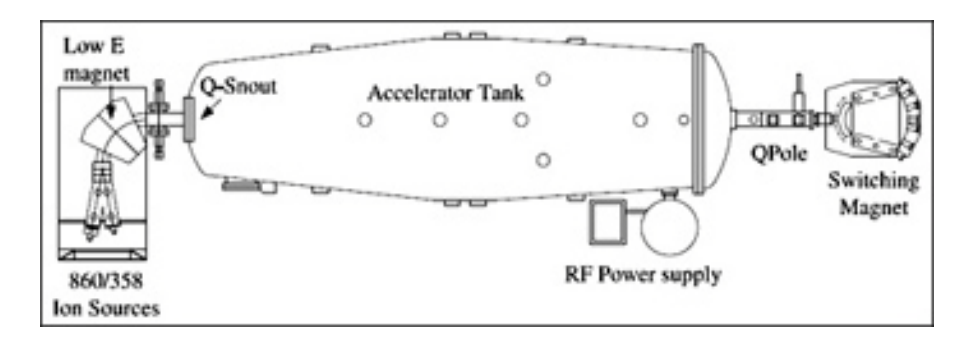

**Figura 6. Esquema con las principales partes del acelerador del Centro de Micro-Análisis de Materiales.**

#### **Fuentes de iones.**

En el CMAM se dispone de dos fuentes de iones que permiten generan cualquier elemento desde el hidrógeno (protones) hasta el uranio: una fuente duoplasmatrón y una fuente de iones por pulverización catódica. Ambas han sido utilizadas en la realización de este trabajo.

La **fuente duoplasmatrón** disponible en el CMAM es el modelo 358 de HVEE. En esta fuente los iones se generan en dos etapas. En la primera etapa se genera un plasma en la fuente y éste se mantiene mediante la emisión termoiónica de electrones desde un filamento incandescente (cátodo). Hay un electrodo intermedio que actúa como ánodo de esta

primera descarga, tiene una abertura en el centro. El plasma pasa a través de esta abertura a otra cámara donde tiene lugar la segunda descarga. En la segunda etapa, el electrodo intermedio actúa como cátodo y hay un ánodo principal. Además, hay un intenso campo magnético axial, que confina al plasma en un pequeño volumen, haciendo que tenga una gran densidad. El ánodo principal tiene una pequeña abertura por donde se extrae el haz de la fuente. La fuente duoplasmatrón se utiliza para generar iones a partir de sustancias gaseosas, típicamente H y He, aunque en el CMAM se ha logrado también sacar haces moleculares conteniendo N. Para la producción de He<sup>-</sup>, la fuente no es muy eficiente, por lo que se configura para generar He<sup>+</sup>, que después se hace pasar por vapor de Li. El Li cede electrones al He<sup>+</sup> provocando un intercambio de carga, obteniéndose así He<sup>-</sup>.

Esta es la fuente que se ha utilizado para la mayor parte de nuestras medidas.

La **fuente de iones por pulverización catódica** (modelo HVEE-860) nos permite obtener iones negativos a partir de un blanco sólido que contenga el elemento que queremos ionizar y acelerar. Con esta fuente se pueden obtener casi todos los elementos desde el hidrógeno hasta el uranio (una excepción es el helio, al no disponerse de blancos sólidos de este elemento). Cerca del blanco hay un depósito de Cs neutro que es calentado, de modo que una fracción de este cesio se deposita formando una pequeña capa sobre la superficie del blanco y otra fracción se ioniza (Cs<sup>+</sup>). El blanco está colocado sobre un cátodo (-6 kV) y es bombardeado con los iones Cs<sup>+</sup>, que arrancan átomos del blanco produciendo electrones en las colisiones, los electrones se eliminan del haz con un campo magnético y los átomos expulsados atraviesan la capa de Cs que teníamos sobre el blanco cogiendo electrones del Cs (por diferencia de electronegatividades) convirtiéndose así en iones negativos, que son repelidos por el cátodo, de manera que salen de la fuente a la zona de extracción. La fuente está sometida a un voltaje de extracción de -25 kV.

Al salir de la fuente (tanto de la fuente duoplasmatrón como de la fuente de pulverización catódica) los iones tienen una energía ( $E_{FUENTE}$ ) dada por:

$$
E_{Fuente} = q \cdot V_{Ext} \tag{1}
$$

Donde *q* es el estado de carga de los iones al salir de la fuente y V<sub>Ext</sub> es el voltaje de extracción de la fuente. El valor de V<sub>Ext</sub> es diferente para cada fuente.

#### **Imán de baja energía.**

Este imán tiene dos funciones, una es curvar el haz a 90° en el plano horizontal (de forma que entre al tubo acelerador) y otra es actuar como separador de masas, ya que en nuestro haz puede haber elementos de diferentes masas aunque con la misma energía.

#### **Tubo acelerador.**

El acelerador del CMAM es tipo tándem, por tanto, las partículas del haz se aceleran en dos etapas, pudiendo alcanzar, como ya hemos visto, una mayor energía que la que alcanzarían en un acelerador de una sola etapa con un mismo voltaje de terminal.

El terminal (donde podemos tener un voltaje de hasta 5 MV en nuestro caso) se encuentra en el centro del tubo acelerador. En la primera etapa las partículas cargadas negativamente se aceleran hacia el terminal adquiriendo una energía  $E_1$  dada por:

$$
E_1 = q_1 \cdot V \tag{2}
$$

Donde *q1* es la carga de las partículas del haz en la primera etapa y *V* el voltaje en el terminal.

Tras esta primera etapa, el haz pasa por la región de intercambio de carga (*stripping)*, una zona donde hay nitrógeno gaseoso con unas condiciones favorables para que se produzca el proceso de pérdida de electrones de las partículas del haz con las moléculas de  $N_2$ . De esta manera, las partículas del haz, que antes tenían carga negativa, quedan cargadas positivamente.

En la segunda etapa, los iones positivos son acelerados desde el terminal con voltaje positivo hasta el final del tubo acelerador (tierra), en un proceso similar al de la primera etapa. Así, adquieren una energía en esta etapa ( $E_2$ ) dada por:

$$
E_2 = q_2 \cdot V \tag{3}
$$

Donde *q2* es la carga de las partículas del haz en la segunda etapa y *V* el voltaje en el terminal.

Por tanto, los iones del haz adquieren una energía en el tubo acelerador (E<sub>Acelerador</sub>) que corresponde a la suma de las energías adquiridas en cada etapa:

$$
E_{Acceleration} = E_1 + E_2 = q_1 \cdot V + q_1 \cdot V = (q_1 + q_2) \cdot V \tag{4}
$$

Con nuestras fuentes de iones las partículas siempre tienen estado de carga  $q_1 = 1$  en la primera etapa, por tanto:

$$
E_{\text{Acceleration}} = (1 + q_2) \cdot V \tag{5}
$$

A la salida del tubo del acelerador hay un primer imán conmutador, que permite desviar el haz dirigiéndolo hacia la línea en que queremos trabajar.

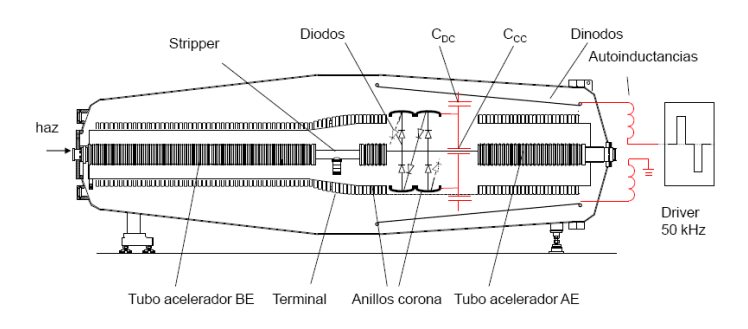

**Figura 7. Tubo acelerador del CMAM.**

#### <span id="page-11-0"></span>**2.1.2 Líneas de haz en el CMAM.**

A la salida del primer imán conmutador del acelerador del CMAM se dispone de cuatro líneas de haz diferentes, situadas a +10°, +30°, -15° y -30°, en las que se sitúan distintas estaciones experimentales: una estación multipropósito denominada estándar o multipropósito, una línea de microhaz externo, una estación para medidas de ERDA con tiempo de vuelo (ERDA-TOF) y una línea para Física Nuclear, con posibilidad para instalar distintos montajes experimentales. Además de estas cuatro estaciones, en el CMAM se están instalando otras tres más: una línea de implantación iónica, una estación para física de superficies, y la línea de microhaz interno

En la [Figura 8](#page-11-1) se puede ver la distribución de todas las líneas y estaciones.

En este trabajo se han utilizado dos de estas líneas, que son las que se describirán en este apartado: la estación estándar y la línea de tiempo de vuelo (+10°). En realidad, esta última fue modificada en su parte final para la realización de este trabajo, añadiéndole una cámara de vacío, por lo que parte del recorrido del haz es común a la línea original de ERDA-TOF. Esta nueva estación se ha denominado MULTIPROPÓSITO-2.

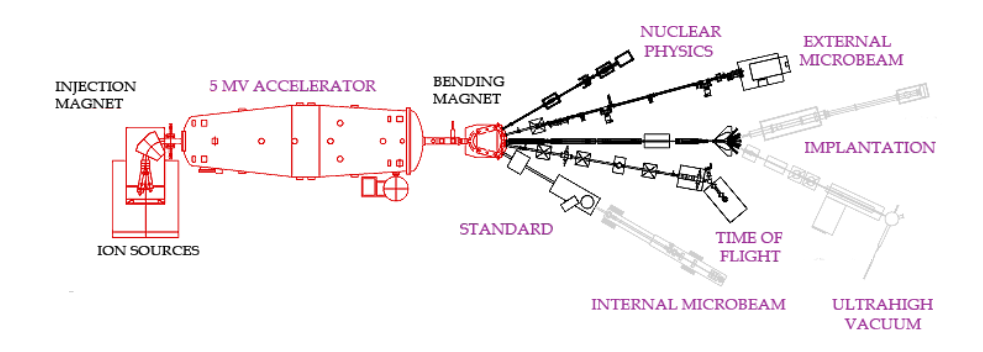

<span id="page-11-1"></span>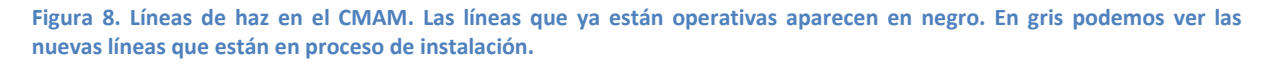

La **línea estándar, o multipropósito-1,** se instaló al mismo tiempo que el acelerador, en 2002. Se puede utilizar con diferentes finalidades, pero principalmente se utiliza para las técnicas IBA (en concreto RBS, ERDA, NRA, PIGE y RBS-Channeling). En la cámara estándar tenemos dos detectores de silicio para detectar partículas, uno de ellos fijo (a 170°) y otro móvil en el que podemos elegir el ángulo y en el que, además, podemos poner filtros.

El portamuestras se coloca en un goniómetro con cuatro ejes, lo que nos permite tener varias muestras simultáneamente y cambiar de una a otra sin tener que acceder a la cámara (sólo con un programa de ordenador). Además, esto nos permite también elegir el ángulo con el que incide el haz en la muestra.

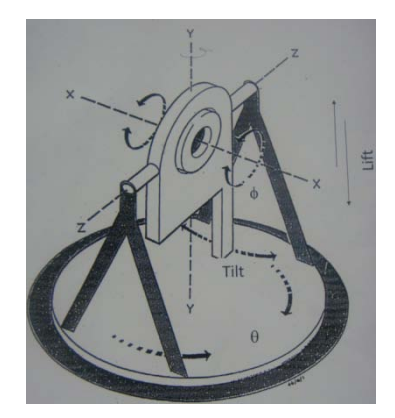

**Figura 9. Esquema del goniómetro utilizado en la cámara estándar con todos los parámetros que nos permiten colocar la muestra en la posición deseada.**

El portamuestras está aislado eléctricamente y en la parte posterior tiene un *pin* que nos permite medir la corriente que llega a la muestra.

El sistema está dispuesto de tal forma que se puede controlar todo desde la sala de control, una cámara de video de alta sensibilidad nos permite ver la muestra en la pantalla de un ordenador.

La **estación de tiempo de vuelo** (ToF, *Time of Flight*) se empezó a utilizar en el año 2009. En esta estación se puede medir simultáneamente energía y tiempo de vuelo de las partículas, lo que nos permite determinar la masa de las partículas detectadas.

Parte de este trabajo de máster consistió en preparar esta línea para poder ser utilizada en el proyecto *Development of nuclear data for PIGE for analytical applications*. Para ello se incorporó una nueva cámara de vacío al final de la línea, con un portamuestras giratorio que permite colocar un gran número de muestras simultáneamente, un detector de germanio y otro de LaBr<sub>3</sub> (ambos  $a$  135° con respecto al haz), un sistema que nos permite medir la corriente que llega a la cámara, una cámara y un sistema de iluminación que nos permiten observar el interior de la cámara desde la sala de control, dos bombas de vacío y un detector de partículas. A continuación se detalla este montaje.

#### <span id="page-13-0"></span>**2.1.3 Nueva estación experimental para medida de secciones eficaces**

Con motivo de la participación en el CRP para la medida de secciones eficaces gamma, se ha instalado una nueva estación experimental en una de las líneas de haz existentes en el CMAM.

Aprovechando la línea ToF (en el puerto de salida a 10° del primer imán de conmutación), ya existente, y con todos los sistemas de medida y caracterización del haz de iones, se ha instalado, en el puerto de cero grados de la cámara de dispersión de dicha línea, una extensión con el equipo necesario para las medidas de PIGE.

La extensión está formada por un tubo de vacío aislado eléctricamente del resto de la línea, y por una cámara de dispersión, conectada a aquel, con su correspondiente equipo de vacío. Esta cámara está conectada eléctricamente únicamente al tubo de entrada a la misma, y aislada eléctricamente del resto, lo que le permite que actúe como una taza de Faraday. Así, es posible medir la corriente que entra en ella sin tener que preocuparse de los electrones secundarios emitidos por el blanco al ser bombardeado.

La cámara dispone de ventanas ópticas en las que hemos podido colocar una cámara de vídeo que nos permite observar el interior de la cámara desde la sala de control y un foco de luz para caracterizar el haz y ver sobre qué muestra incidimos.

En la cámara se han colocado dos detectores de rayos gamma a +/-135°, uno de germanio ultrapuro (HPGe) y otro de bromuro de lantano (LaBr<sub>3</sub>), cada uno con su cadena electrónica correspondiente (amplificador, convertidor analógico-digital, suministrador de voltaje,…). Una vez digitalizada la señal, ésta puede ser registrada mediante distintos programas informáticos, siendo posible el almacenamiento de los datos en modo lista. Para la realización de todos los trabajos presentados en esta memoria, se ha utilizado el software comercial Genie 2000, que permite un tratamiento en tiempo real de los datos medidos, y que facilita la extracción de información durante la realización de los experimentos.

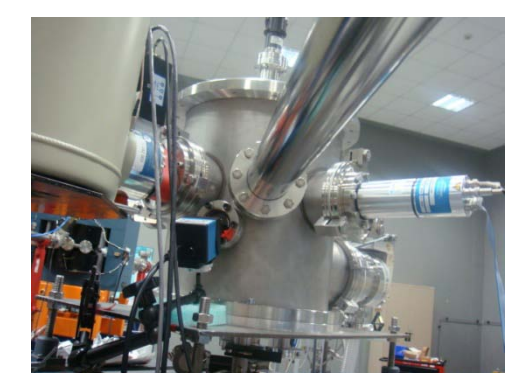

**Figura 10. Nueva cámara en la línea multipropósito 2. A la izquierda vemos el detector de Ge y la cámara de vídeo y a la derecha el detector de LaBr3.**

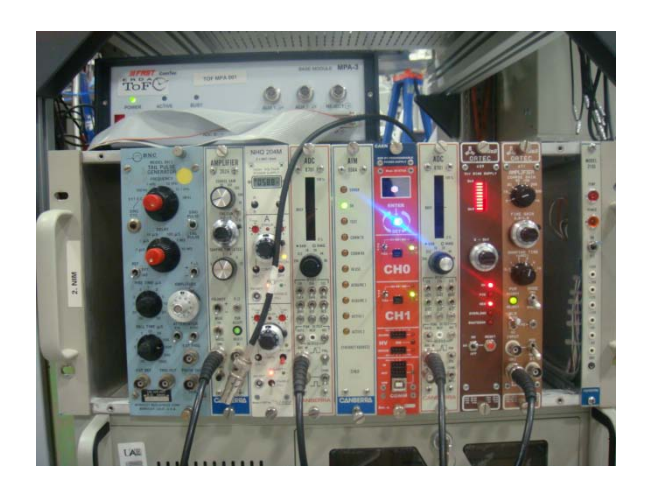

**Figura 11. Imagen de la electrónica utilizada para los dos detectores de la línea multipropósito 2.**

Esto nos permitirá realizar dos medidas independientes de forma simultánea en nuestro sistema.

Puesto que los detectores se encuentran expuestos directamente a vacío (únicamente la ventana del detector separa el cristal detector de la muestra)fue necesario el diseño y la construcción (en un taller) de unas bridas que nos permitieran adaptar los detectores, manteniendo el vacío en el sistema.

En el sistema se puede llegar a un alto vacío gracias a un sistema de boba turbomolecular apoyada por una primaria tipo scroll (libre de aceite) que nos permite alcanzar fácilmente una presión de 10<sup>-7</sup>mbar.

Para colocar las muestras se ha instalado un portamuestras con 16 posiciones diferentes controlable en remoto, lo que nos permite cambiar de muestra sin tener que acceder a la nave del acelerador durante las medidas.

Se instaló también un detector de partículas que no ha sido utilizado para las medidas realizadas en este trabajo, pero que será útil para medidas futuras.

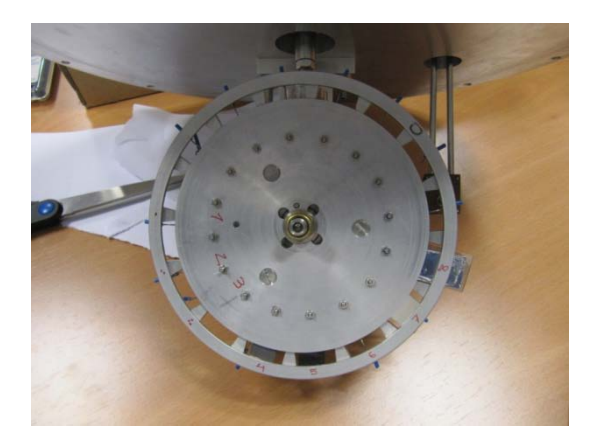

**Figura 12. Portamuestras instalado en la línea Multipropósito 2. Podemos colocar hasta 16 muestras diferentes y cambiamos girando el portamuestras manualmente con un pasamuros o con el ordenador si nos encontramos en la sala de control.**

#### <span id="page-15-0"></span>**2.2 Técnicas IBA.**

Las técnicas IBA (*Ion Beam Analysis*) son aquellas que nos permiten conocer la composición y estructura de un material bombardeando dicho material (blanco) con un haz de iones y estudiando las reacciones atómicas o nucleares que tienen lugar. Son técnicas no destructivas (el blanco no resulta dañado) que pueden ser utilizadas en muchas disciplinas diferentes: arqueometría, biomedicina, medioambiente, metalurgia, microelectrónica, etc. Para poder llevar a cabo estas técnicas es necesario que el haz de iones tenga una energía del orden del MeV.

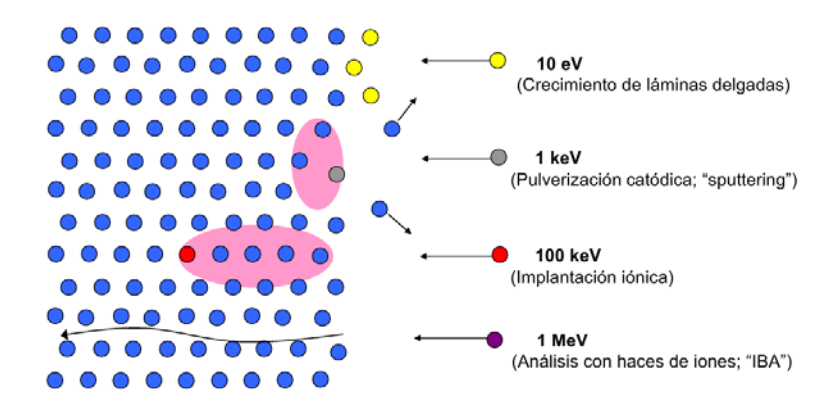

**Figura 13. Diferentes procesos posibles al bombardear un material con un haz de partículas. Dependiendo de la energía del haz tendremos un proceso u otro.**

Al bombardear el blanco con el haz de iones pueden ocurrir diferentes procesos: los iones pueden ser dispersados (si su masa es menor que la de los átomos del blanco), los átomos del blanco pueden perder electrones (excitados por el haz) o ser dispersados (en caso de que su masa sea menor que la de los iones incidentes), o podemos tener reacciones nucleares en las que los núcleos del blanco se convierten en otros núcleos diferentes (núcleos hijos) y se producen partículas diferentes a los proyectiles.

Dentro de las técnicas IBA, existen diferentes técnicas según el proceso estudiado (PIXE, PIGE, ERDA, RBS, STIM, NRA,…). A continuación se describen brevemente las técnicas IBA más utilizadas y disponibles en el CMAM.

RBS (*Rutherford Backscattering Spectrometry*): se detectan los iones del haz incidente que han sido dispersados elásticamente por los núcleos del material bombardeado.

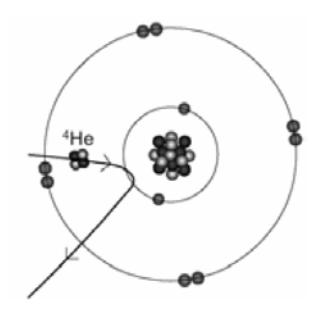

**Figura 14. En esta figura podemos ver como una partícula** α **es desviada al aproximarse a un núcleo, la técnica RBS consiste en detectar la partícula** α **desviada.**

ERDA (*Elastic Recoil Detection Analysis*): se detectan los átomos del material dispersados al incidir el haz. Para que esto ocurra, la masa del proyectil tiene que ser mayor que la del blanco.

PIXE (*Particle Induced X-ray Emission*): cuando un electrón de un átomo del blanco es arrancado por los proyectiles, otro electrón del átomo salta desde una capa superior hasta el hueco que ha quedado emitiendo rayos X, la técnica PIXE consiste en detectar estos rayos X.

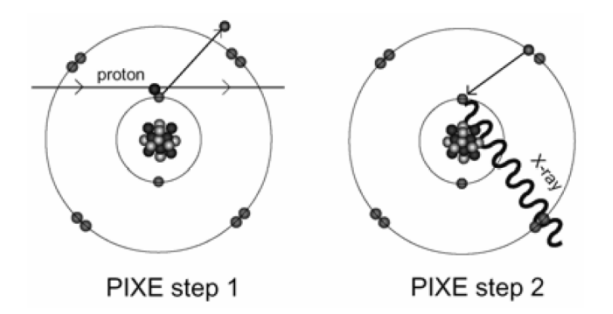

**Figura 15. En esta figura se muestra el proceso ocurrido en la colisión de un protón con un átomo del blanco cuando utilizamos la técnica PIXE, un electrón es arrancado del átomo (***step 1***) y otro electrón de una capa superior ocupa el hueco que ha quedado emitiendo un rayo X que es detectado (***step 2***).**

[PIGE](http://www.cmam.uam.es/en/iba-techniques/110) (*Particle Induced Gamma-Ray Emission*): cuando ocurre una reacción nuclear, un núcleo del blanco (núcleo padre) se transforma en un núcleo distinto (núcleo hijo) al incidir el proyectil sobre él, este núcleo hijo se desexcita emitiendo rayos gamma, la técnica PIGE consiste en detectar dichos rayos gamma.

NRA (*Nuclear Reaction Analysis*): al producirse una reacción nuclear tal y como explicábamos antes, además del núcleo hijo, se produce otra partícula distinta del proyectil inicial, la técnica NRA consiste en detectar estas nuevas partículas producidas.

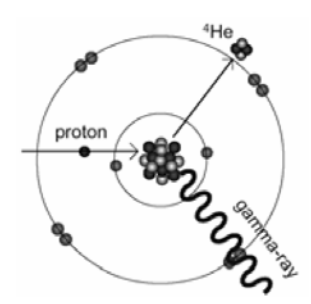

**Figura 16. En ocasiones, al golpear un núcleo con un protón podemos provocar una reacción nuclear en la que se produce un núcleo hijo y otra partícula que es emitida (como una partícula** α**), la técnica NRA consiste en detectar estas partículas, mientras que la técnica PIGE consiste en detectar los rayos gamma emitidos por el núcleo hijo al desexcitarse.**

*Channeling*: es una técnica que se utiliza para materiales cristalinos en la que el haz se alinea con una dirección de simetría del cristal, de esta forma se reducen los procesos de *backscattering*, rayos gamma y rayos X emitidos, y esta técnica se combina con RBS, PIGE y PIXE para proporcionarnos información sobre la estructura y composición de los materiales.

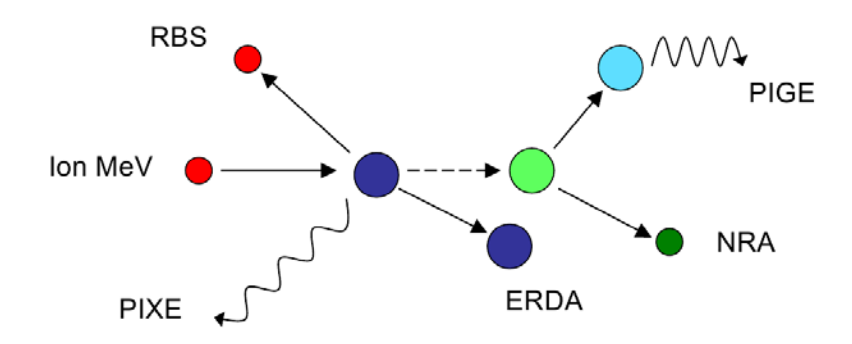

**Figura 17. En este esquema se pueden ver las diferentes técnicas IBA y las partículas detectadas en cada una de ellas. El proyectil lo podemos ver en color rojo y el blanco en azul oscuro.**

Como ya se dijo al principio, el objetivo final de este trabajo es caracterizar las reacciones nucleares utilizadas en la técnica PIGE. Esta técnica es especialmente útil para elementos ligeros porque la repulsión Coulombiana entre el ion positivo y el núcleo es más baja que en núcleos pesados y las secciones eficaces más altas. Además, el espacio entre los niveles (por tanto, la energía de los rayos gamma emitidos) es más conveniente para identificar fácilmente el núcleo. Estas características hacen de la técnica PIGE una herramienta muy potente para estudiar perfiles en profundidad de los materiales, y con mayor resolución que otras técnicas. Esta técnica se comenzó a utilizar a principios de los años 60 y tiene diferentes aplicaciones: biomedicina, medioambiente, arqueometría, estudio de materiales para reactores de fisión y, en la actualidad, también se utiliza para estudiar materiales para reactores de fusión.

Una ventaja de PIGE frente a PIXE es que los rayos gamma sufren menos atenuación, por lo que se pueden detectar núcleos que se encuentran a una mayor profundidad en la muestra. La desventaja es que la sección eficaz es más baja que en PIXE.

En este trabajo, además de PIGE, se han utilizado la técnica RBS y la técnica NRA.

## <span id="page-17-0"></span>**3 Caracterización del sistema de medida**

## <span id="page-17-1"></span>**3.1 Calibración del acelerador.**

Como se dijo en la introducción, una de las partes de este trabajo de máster ha consistido en realizar una correcta calibración del acelerador que nos permita saber con precisión la energía que tienen las partículas de nuestro haz al aplicar una determinada tensión de terminal.

Se disponía de una calibración anterior, obtenida mediante el ajuste de la tensión de terminal para reacciones nucleares o de dispersión elásticas con secciones eficaces resonantes.

La energía de los iones dependerá del voltaje de terminal que seleccionemos y de su estado de carga, por tanto, según las ecuaciones (1) y (5) tenemos que la energía total de los iones será (E):

$$
E = E_{Fuente} + E_{Acceleration} = q \cdot V_{Ext} + (1 + q_2) \cdot V \tag{6}
$$

En nuestro caso:

$$
q=q_1=1
$$

Por tanto:

$$
E = V_{Ext} + (1 + q_2) \cdot V \tag{7}
$$

La calibración que se tenía hasta la fecha nos daba la siguiente relación:

$$
TV_{real} = 4 + 1.0152 \cdot TV_{nominal}
$$
 (8)

Por tanto, la energía de nuestro haz sería:

$$
E_{teórica} = V_{Ext} + (1 + q_2) \cdot (4 + 1.0152 \cdot TV_{nominal})
$$
\n(9)

Donde las tensiones están expresadas en kV y la energía en keV.

*Eteórica* es la energía que debería tener nuestro haz si la calibración que teníamos hasta ahora fuera correcta.

En nuestras medidas siempre vamos a utilizar protones, por lo que  $q_2=1$  y la expresión (9) se puede agrupar como:

$$
E_{teórica} = V_{Ext} + 8 + 2.0304 \cdot TV_{nominal}
$$
\n(10)

Para comprobar si esta relación es correcta o si necesitamos modificarla para conocer con exactitud la energía de nuestro haz, hemos utilizado distintas técnicas con las que en principio podríamos calibrar el acelerador en un amplio rango de energías. Para bajas energías hemos utilizado las dos resonancias de la reacción nuclear <sup>27</sup>Al(p, $\gamma$ )<sup>28</sup>Si que se encuentran a 991.7 y 1316.8 keV [8] y para altas energías hemos utilizado un método que combina RBS (Rutherford Backscattering Spectrometry) con NRA, según recomendaciones del la IAEA [9].

A continuación se describe cada uno de los experimentos, la instrumentación utilizada en cada caso y los resultados de las medidas realizadas.

#### <span id="page-18-0"></span>**3.1.1 Medida de las resonancias de la reacción nuclear 27Al(p,**γ**) 28Si.**

Para esta parte del experimento utilizamos la línea multipropósito-2 del acelerador, ya que queremos detectar los rayos gamma y para ello utilizaremos los detectores de Germanio y de LaBr3. Los proyectiles que vamos a utilizar son protones, para algunas medidas han sido generados por la fuente duoplasmatrón y para otras por la fuente de pulverización catódica.

#### *3.1.1.1 Descripción teórica.*

En la reacción nuclear <sup>27</sup>Al(p, $\gamma$ )<sup>28</sup>Si tenemos dos resonancias bien caracterizadas: una a 992 keV y otra a 1317 keV, en esta reacción se emite un gamma con una energía cercana a 12 MeV [10]. En la [Figura 18](#page-19-1) podemos ver cómo es la forma de la sección eficaz para la reacción <sup>27</sup>Al(p, $\gamma$ )<sup>28</sup>Si en el rango de energía de 500 a 1700 keV, lo que nos permite observar las dos resonancias que vamos a utilizar.

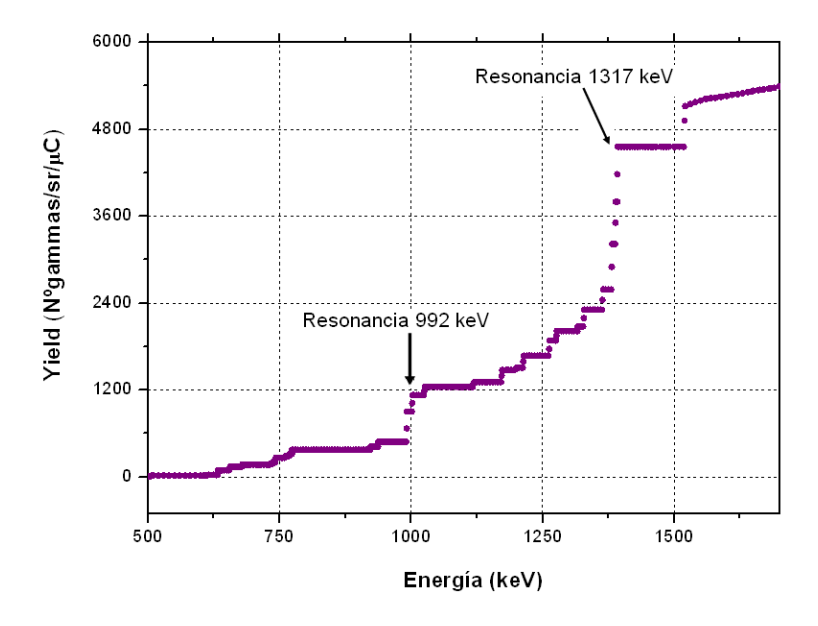

<span id="page-19-1"></span>**Figura 18. Sección eficaz de la reacción 27Al(p,**γ**) 28Si donde podemos ver las dos resonancias a estudiar [11].**

Si bombardeamos aluminio con protones de diferentes energías en torno a estos dos valores podemos determinar en qué momento está teniendo lugar la resonancia midiendo el área (número de cuentas total) que tenemos en el espectro medido entre una energía de 3 MeV y el máximo de energía al que llegamos con nuestra configuración experimental (8MeV) [10]. Normalizando el área a la carga que llega a la muestra durante el tiempo de medida y representándolo frente a la tensión nominal de terminal que aplicamos al acelerador, podemos determinar qué tensión de terminal corresponde a la energía de la resonancia. Con la medida de las dos resonancias tenemos dos puntos que nos permiten comprobar la calibración de nuestro acelerador.

#### <span id="page-19-0"></span>**3.1.2 Descripción experimental.**

Para estas medidas se ha utilizado una muestra gruesa de aluminio que se coloca en la posición 7 del portamuestras tal y como podemos ver en la [Figura 19.](#page-20-1) Mediante un análisis de RBS (ver [3.1.4\)](#page-27-0) de esta muestra hemos podido ver que se encuentra aleado con metales más pesados, probablemente para mejorar sus propiedades mecánicas. Estos metales no afectarán a nuestras medidas de PIGE para calibración del acelerador.

Para enfocar el haz y ver en qué posición de la muestra incide, utilizamos una muestra de NaCl, que actúa como centelleador, y que está colocada en la posición 5 del portamuestras. Aunque también se preparó un blanco fino de aluminio (con un grosor de 20 µm), finalmente no fue utilizado para las medidas (posición 8 del portamuestras).

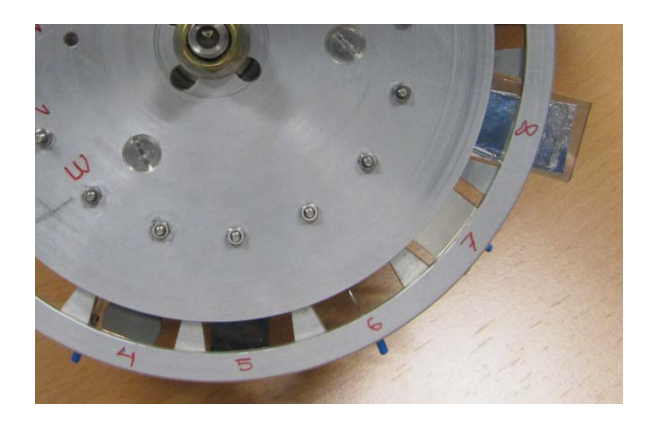

**Figura 19. Imagen del portamuestras en el que tenemos NaCl en la posición 5 para ver nuestro haz y el Al grueso que hemos utilizado en nuestras medidas en la posición 7. Además tenemos grafito en la posición 4 y aluminio fino en la 8 (no utilizados para estas medidas).**

<span id="page-20-1"></span>Las medidas se llevaron a cabo en la nueva estación preparada (multipropósito 2) descrita anteriormente.

El aluminio fue bombardeado con protones de energías cercanas a los valores de las resonancias. Para realizar una primera medida de la primera resonancia se utilizó la fuente HVEE-860, para las medidas posteriores la fuente utilizada fue la fuente duoplasmatrón (HVEE-358).

Los espectros se recogían con dos detectores simultáneamente (uno de Ge y otro de LaBr<sub>3</sub>) y eran representados con el programa Genie2000.

Las medidas se tomaban fijando el tiempo vivo (1000, 500 ó 250 s, según la medida), en cada medida registramos la carga total que entra en la cámara para normalizar el área del espectro entre 3 MeV y el máximo.

$$
Yield = \frac{N^{\circ} \text{cuentes entre 3 MeV y el máximo}}{Q}
$$

#### <span id="page-20-0"></span>**3.1.3 Resultados de las medidas PIGE para calibración**

#### **Medida 1. Resonancia a 992 keV.**

Para realizar esta medida de la primera resonancia se utilizó la fuente HVEE-860, cuyo voltaje de extracción es *Vext=*31 kV.

En la tabla se pueden ver todos los resultados de cada medida, la tensión de terminal nominal y la energía a la que correspondería con la calibración inicial de nuestro acelerador (que aún no sabemos si es la energía real de nuestro haz).

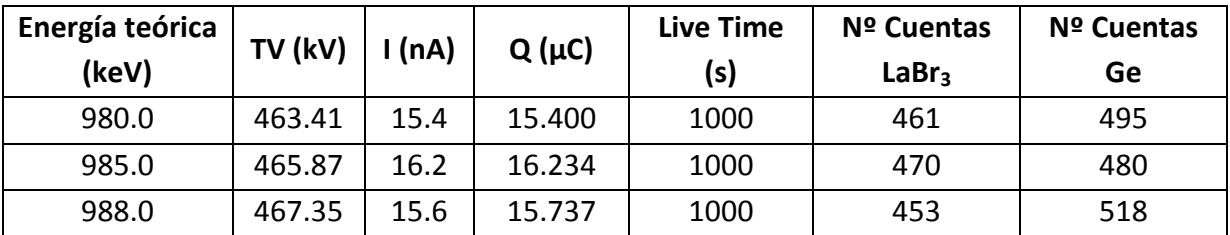

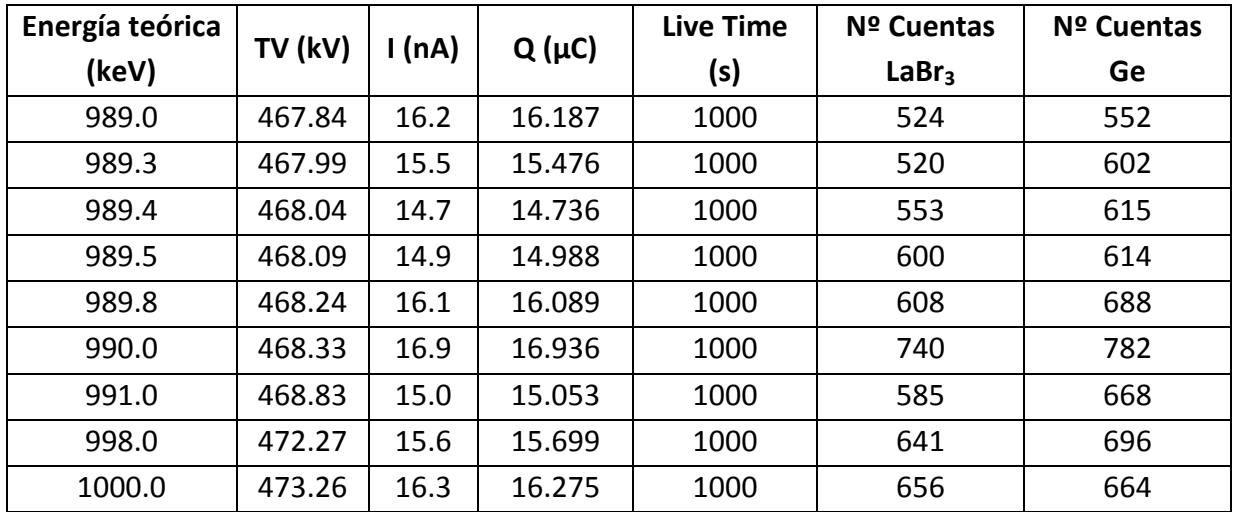

Para cada detector calculamos:

$$
Yield = \frac{N^{\circ} \text{cuentes entre 3 MeV y el máximo}}{Q}
$$

Y representamos el resultado en función de la tensión de terminal aplicada.

#### - Detector de LaBr3:

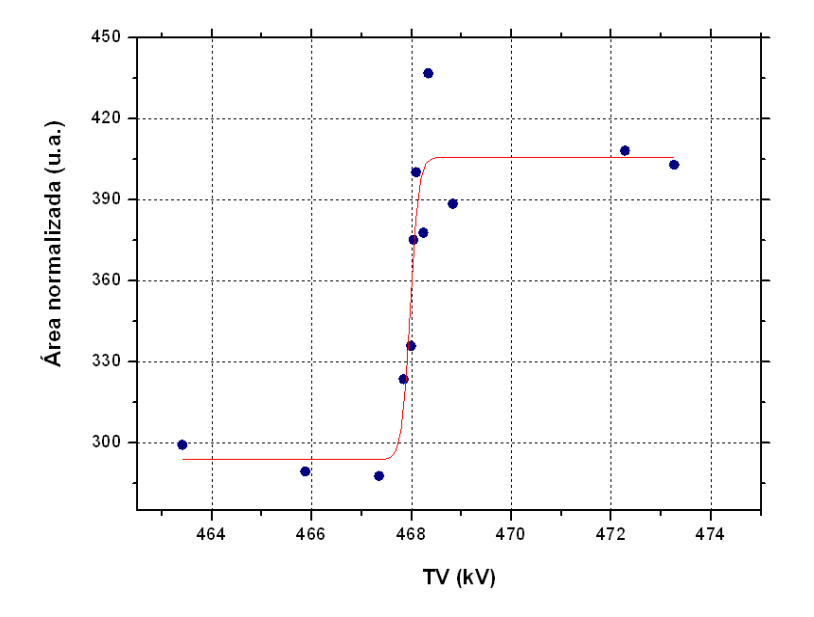

**Figura 20. Resultados y ajuste obtenidos en la primera medida de la resonancia de 992 keV del Al en el detector de LaBr3.**

Los datos los ajustamos a la función de Boltzmann y mediante el ajuste calculamos el punto de la altura media de la resonancia, y lo haremos corresponder a la energía de la resonancia.

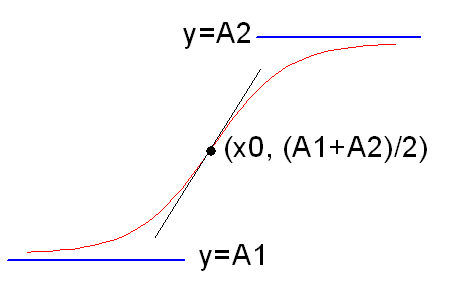

**Figura 21. Función de Boltzmann utilizada para nuestros ajustes con sus parámetros característicos.**

Los resultados del ajuste son los siguientes:

Yield = 
$$
A_2 + \frac{A_1 - A_2}{TV - x_0}
$$
  
\n
$$
1 - e^{\frac{TV - x_0}{dx}}
$$
\n
$$
A_1 = (294 \pm 11) u. a.
$$
\n
$$
A_2 = (406 \pm 9) u. a.
$$
\n
$$
x_0 = (467.975 \pm 0.046) kV
$$
\n
$$
dx = (0.082 \pm 0.043) kV
$$

El parámetro que nos interesa es *x0*, ya que representa el valor de la tensión de terminal en el que tenemos la media altura de la resonancia.

#### - Detector de Ge:

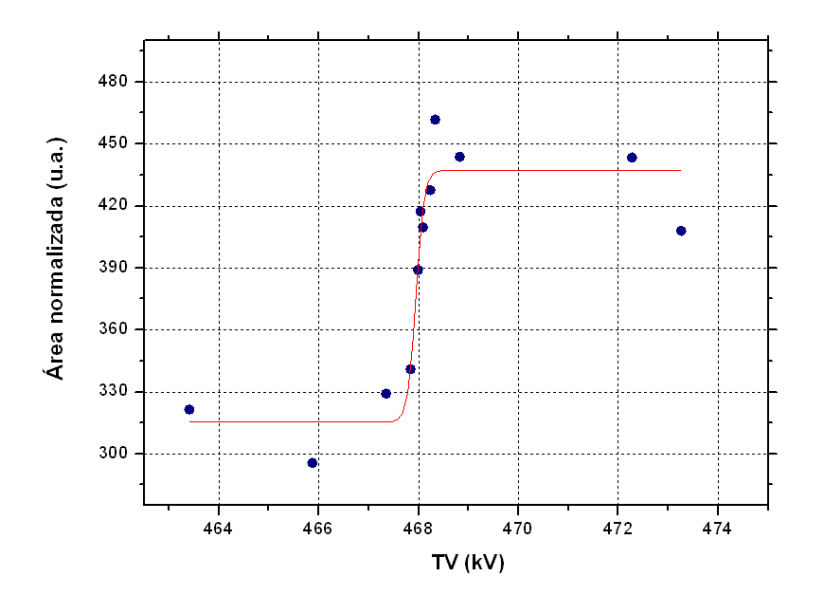

**Figura 22. Resultados y ajuste obtenidos en la primera medida de la resonancia de 992 keV del Al en el detector de Ge.**

Los resultados del ajuste son los siguientes:

Yield = 
$$
A_2 + \frac{A_1 - A_2}{T V - x_0}
$$
  
\n $A_1 = (315 \pm 10) u.a.$   
\n $A_2 = (437 \pm 8) u.a.$   
\n $x_0 = (467.943 \pm 0.041) kV$ 

$$
dx = (0.081 \pm 0.034) \, kV
$$

#### **Medida 2. Resonancia a 992 keV.**

Para realizar esta medida de la primera resonancia se utilizó la fuente HVEE-358, cuyo voltaje de extracción es *Vext=*18 kV.

En la tabla se pueden ver todos los resultados de cada medida, la tensión de terminal nominal y la energía a la que correspondería con la calibración inicial de nuestro acelerador (que aún no sabemos si es la energía real de nuestro haz).

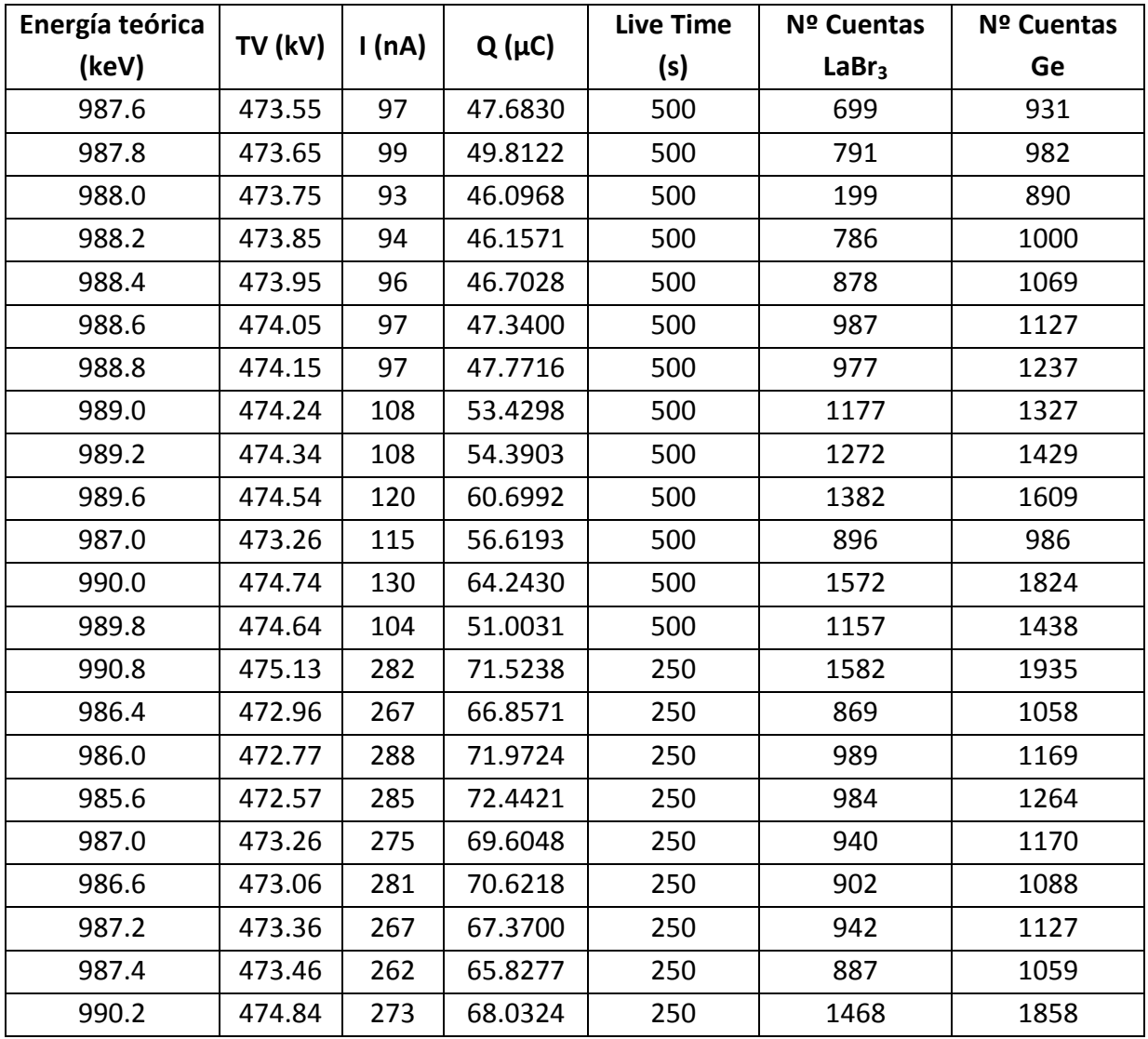

En parte de las medidas hemos reducido el tiempo de medida, ya que teníamos una corriente mayor y así en un tiempo menor teníamos aproximadamente la misma carga.

Para cada detector calculamos:

$$
Yield = \frac{N^{\circ} \text{cuentes entre 3 MeV y el máximo}}{Q}
$$

Y representamos el resultado en función de la tensión de terminal aplicada.

#### - Detector de LaBr3:

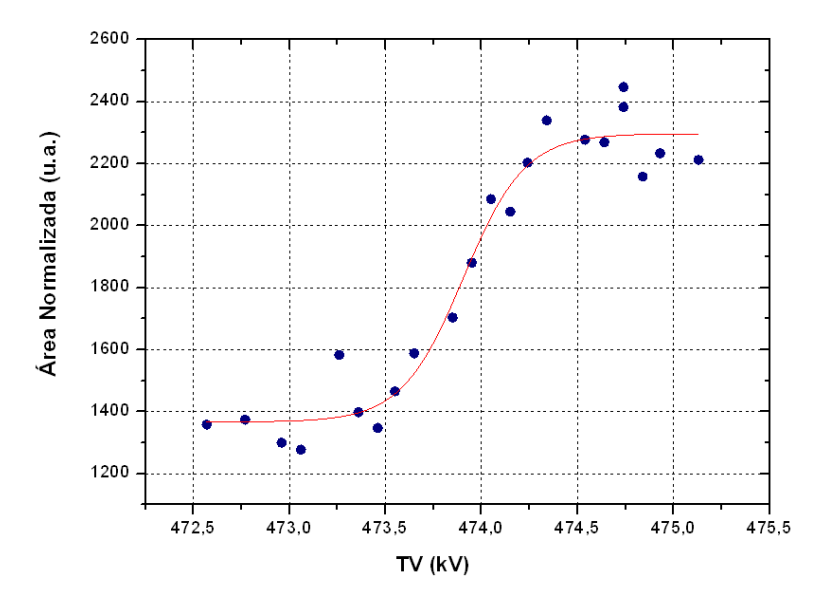

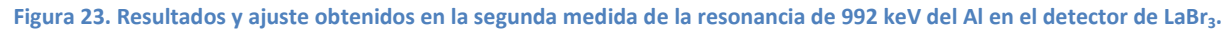

Los resultados del ajuste son los siguientes:

$$
Yield = A_2 + \frac{A_1 - A_2}{1 - e^{\frac{TV - x_0}{dx}}}
$$
  
\n
$$
A_1 = (1367 \pm 40) u.a.
$$
  
\n
$$
A_2 = (2296 \pm 36) u.a.
$$
  
\n
$$
x_0 = (473.906 \pm 0.042) kV
$$
  
\n
$$
dx = (0.160 \pm 0.037) kV
$$

- Detector de Ge:

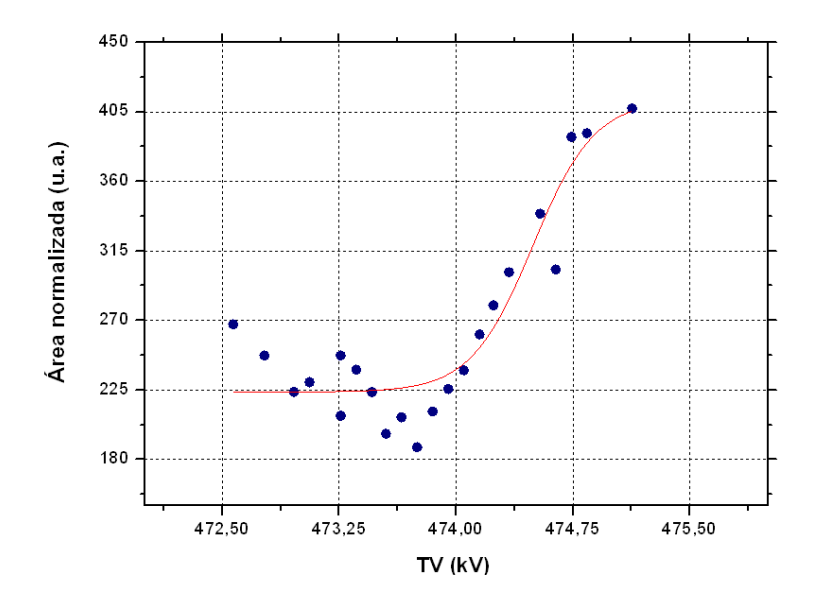

**Figura 24. Resultados y ajuste obtenidos en la segunda medida de la resonancia de 992 keV del Al en el detector de Ge.**

Los resultados del ajuste son los siguientes:

$$
Yield = A_2 + \frac{A_1 - A_2}{1 - e^{\frac{TV - x_0}{dx}}}
$$
  
\n
$$
A_1 = (224 \pm 8) u. a.
$$
  
\n
$$
A_2 = (413 \pm 30) u. a.
$$
  
\n
$$
x_0 = (474.49 \pm 0.10) kV
$$
  
\n
$$
dx = (0.198 \pm 0.067) kV
$$

#### **Medida 3. Resonancia a 1317 keV.**

Para realizar esta medida de la primera resonancia se utilizó la fuente HVEE-358.

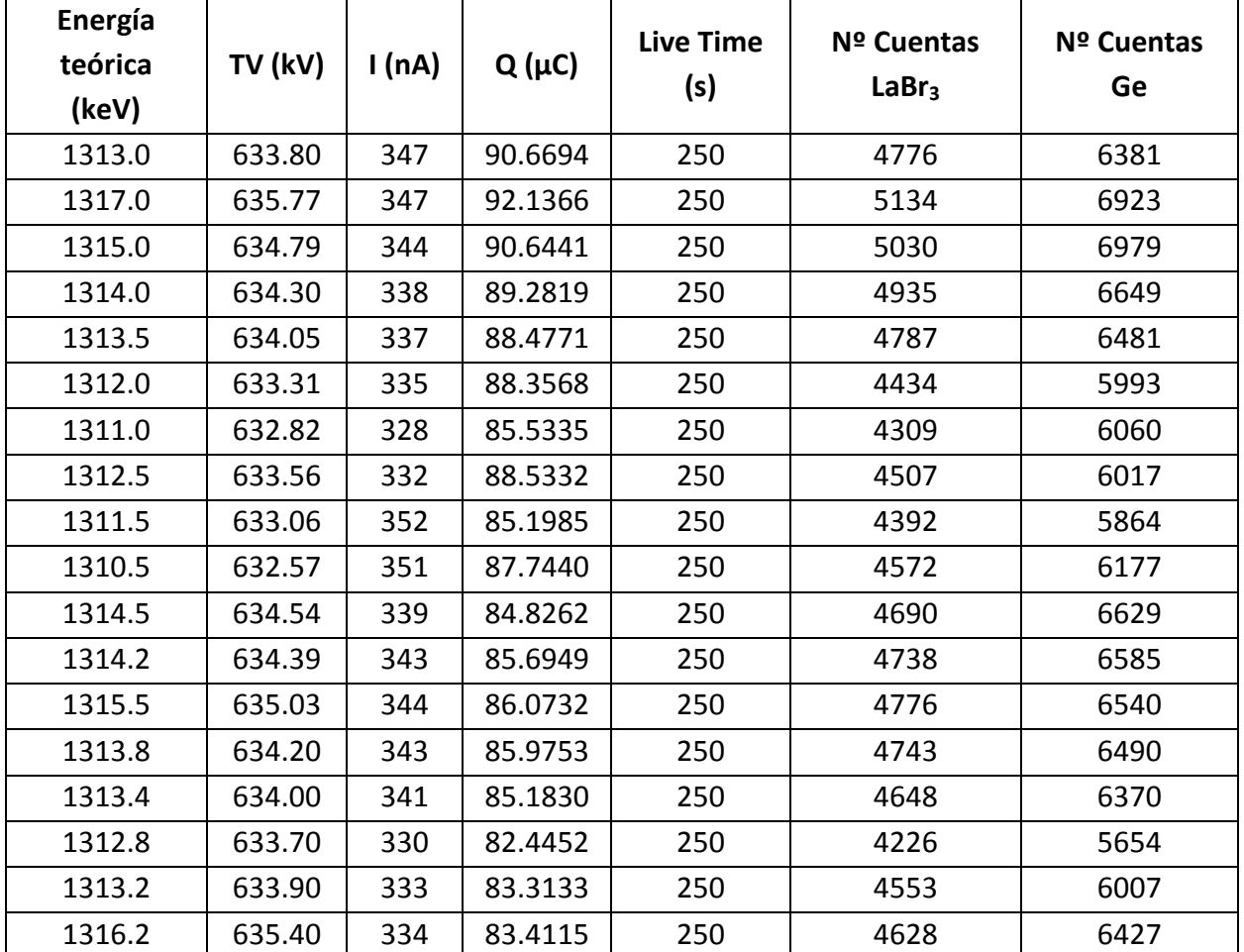

Los resultados obtenidos son los siguientes:

- Detector de LaBr3:

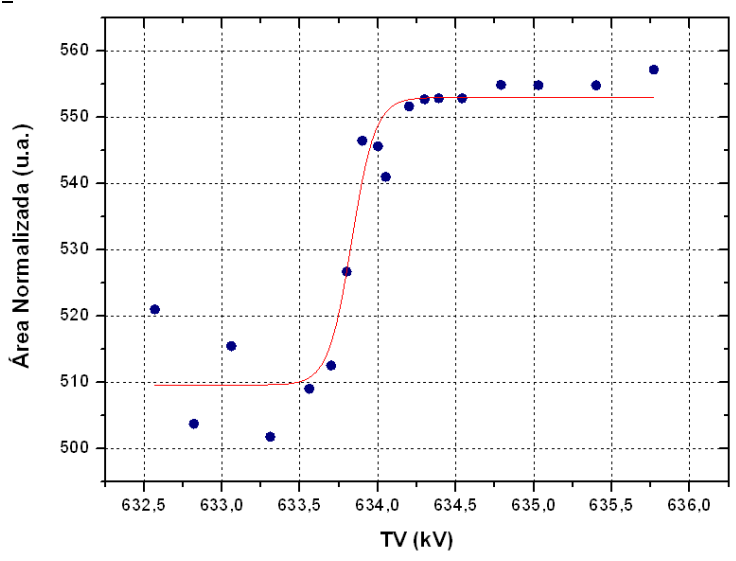

**Figura 25. Resultados y ajuste obtenidos en la medida de la resonancia de 1317 keV del Al en el detector de LaBr3.**

Los resultados del ajuste son los siguientes:

Yield = 
$$
A_2 + \frac{A_1 - A_2}{TV - x_0}
$$
  
\n $1 - e^{\frac{TV - x_0}{dx}}$   
\n $A_1 = (509.6 \pm 2.6) u.a.$   
\n $A_2 = (553.0 \pm 2.0) u.a.$   
\n $x_0 = (633.832 \pm 0.032) kV$   
\n $dx = (0.074 \pm 0.027) kV$ 

- Detector de Ge:

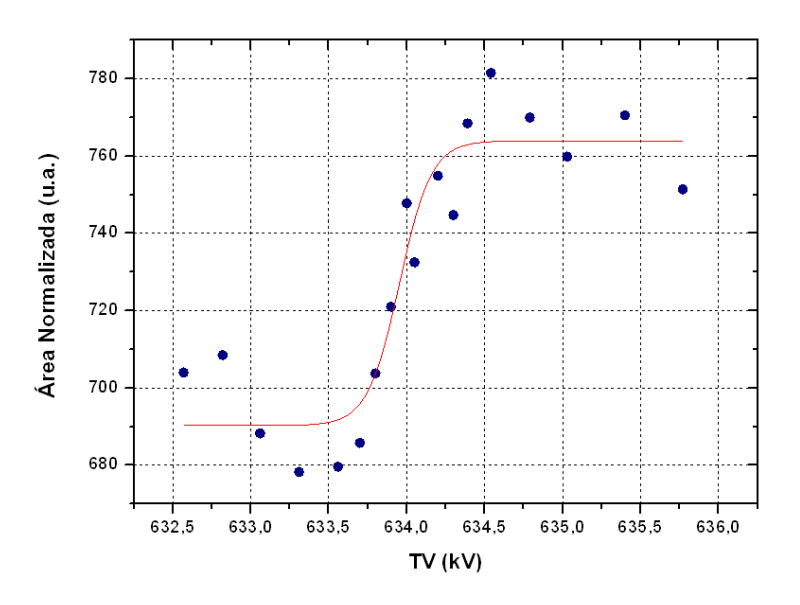

**Figura 26. Resultados y ajuste obtenidos en la medida de la resonancia de 1317 keV del Al en el detector de Ge.**

Los resultados del ajuste son los siguientes:

$$
Yield = A_2 + \frac{A_1 - A_2}{1 - e^{-\frac{TV - x_0}{dx}}}
$$
  
\n
$$
A_1 = (690.3 \pm 5.6) u. a.
$$
  
\n
$$
A_2 = (763.9 \pm 4.9) u. a.
$$
  
\n
$$
x_0 = (633.954 \pm 0.048) kV
$$
  
\n
$$
dx = (0.102 \pm 0.044) kV
$$

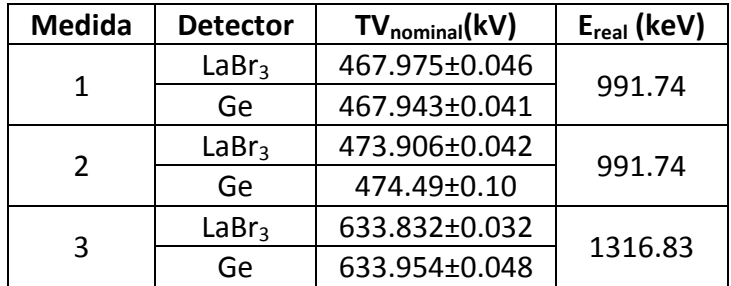

Para saber exactamente qué energía tenía el haz inicial tenemos que caracterizar la muestra, ya que hay factores que hacen que el haz pierda parte de su energía antes de incidir en la muestra.

#### <span id="page-27-0"></span>**3.1.4 Caracterización del blanco de Al empleado**

Nuestro blanco de aluminio tiene una capa de oro. La finalidad de la capa de oro es disponer de una medida de la dosis independiente de la efectuada mediante la medida de la corriente en muestra. Mediante un detector de partículas, situado en la cámara de dispersión, es posible detectar las partículas del haz retrodispersadas por la lámina de oro y, así, poder normalizar los datos de PIGE al área de la señal RBS del oro. Aunque, finalmente, este método no se ha utilizado, dicha capa hay que tenerla en cuenta para saber qué energía pierde nuestro haz al atravesarla.

En primer lugar determinamos el espesor de esta capa con una medida de RBS realizada en la cámara de la línea estándar. Al analizar la capa de oro, hemos visto que aparecen unos picos que no esperábamos, corresponden a C y O, lo que denota una contaminación superficial. Esta capa se puede ver a simple vista al quitar la muestra del portamuestras tras haber estado cerca de dos meses sin utilizarse.

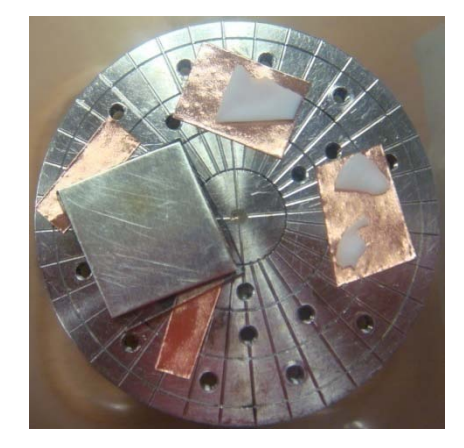

**Figura 27. Al quitar la muestra del portamuestras se ve claramente una marca con la forma del portamuestras (en la foto no se aprecia demasiado bien, ya que fue tomada unos días después de retirar la muestra del portamuestras). También vemos la marca del lugar donde ha golpeado el haz.**

Después de realizar la medida de RBS analizamos el espectro con el programa RBX [12] y hacemos una simulación para ver qué espesor de oro tenemos y a qué se deben los pequeños picos que aparecen sobre el aluminio. La simulación que mejor se ajusta al espectro obtenido corresponde a una capa de oro de espesor 2. $60^{-16}$  átomos/cm<sup>2</sup> y a una capa de contaminación formada por H, C y O de un espesor de aproximadamente  $10^{17}$ átomos/cm<sup>2</sup>. Mediante RBS con protones no es posible determinar la composición exacta de la capa de contaminación, existiendo distintas combinaciones de H, C y O, como elementos constituyentes, y distintos grosores de capa, que concuerden con el resultado de la medida. Sin embargo, a la hora de calcular la pérdida de energía del haz al atravesar cada una de las posibles capas, se encuentra que es siempre del mismo orden. Se ha adoptado un valor medio.

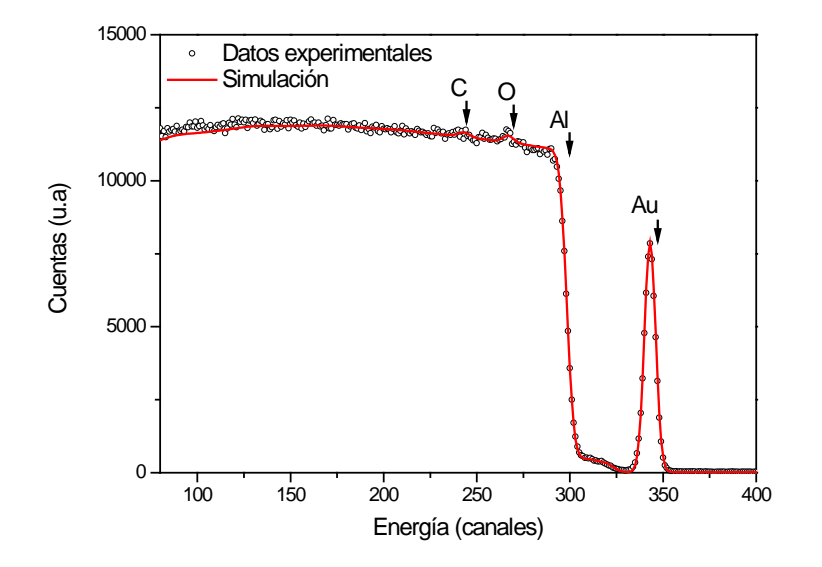

**Figura 28. Espectro de RBS obtenido para nuestra muestra de Al. En él apreciamos un gran pico correspondiente a la capa de Au que hay en la superficie de la muestra y dos pequeños picos sobre el Al que en principio no esperábamos encontrar.**

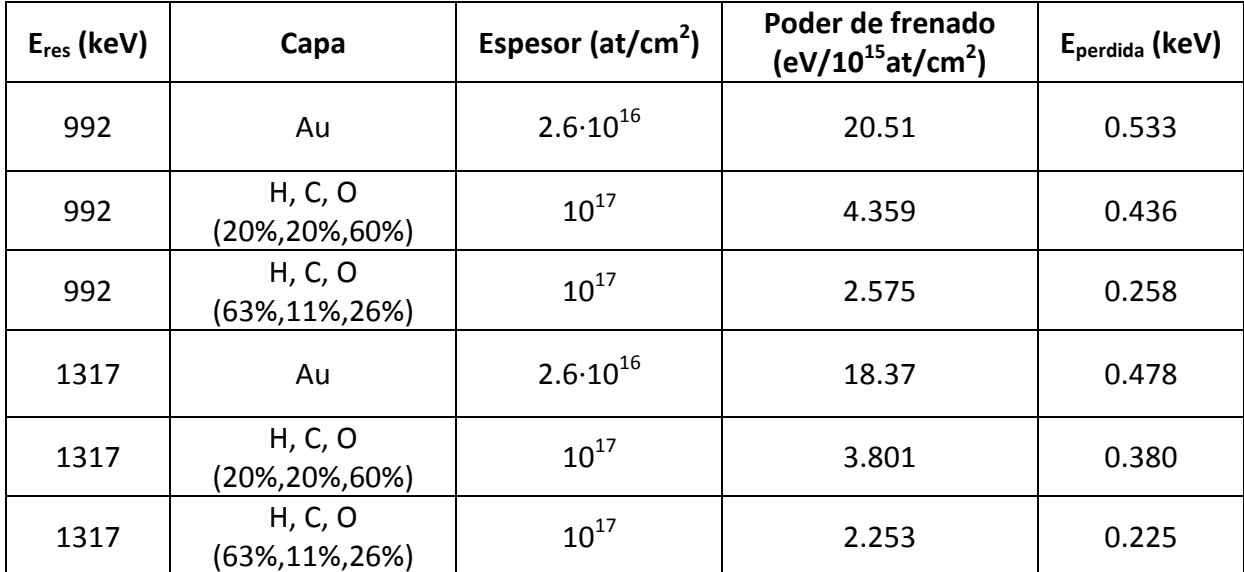

Con el programa SRIM calculamos el poder de frenado de la capa de oro y de la capa de contaminación para las energías de nuestros protones (en torno a 992 y 1317 keV).

Tomando el valor medio para la capa de contaminación obtenemos que la energía total perdida por el haz sería:

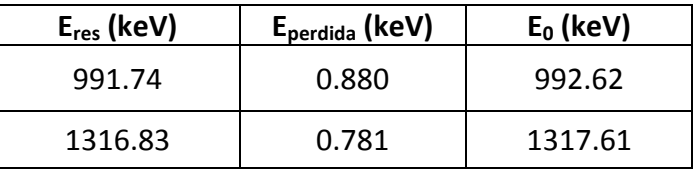

<span id="page-29-0"></span>**3.1.5 Calibración del acelerador mediante estudio de resonancias PIGE** Con esto ya podemos conocer la energía inicial de nuestro haz.

$$
E_{resonancia} = E_{real} - E_{perdiada(Au,cont)}
$$

$$
E_{real} = E_{extracc} + E_{acel}
$$

$$
E_{resonancia} = q \cdot V_{extracc} + (n+1)TV_{real} - E_{perdiada(Au,cont)}
$$

$$
TV_{real} = \frac{E_{resonancia} - q \cdot V_{extracc} + E_{perdiada(Au,cont)}}{(n+1)}
$$

En nuestro caso:

$$
TV_{real} = \frac{E_{resonancia} - V_{extracc} + E_{perdida(Au,cont)}}{2} = A + B \cdot TV_{nominal}
$$

Haciendo un ajuste lineal de nuestros resultados, deberíamos tener A=0 y B=1 si la calibración del acelerador fuera correcta. En la actualidad[13] aceptamos A=4 kV y B=1.0153.

Calculamos TV<sub>real</sub> con las medidas realizadas y representamos frente a TV<sub>nominal</sub> para cada detector:

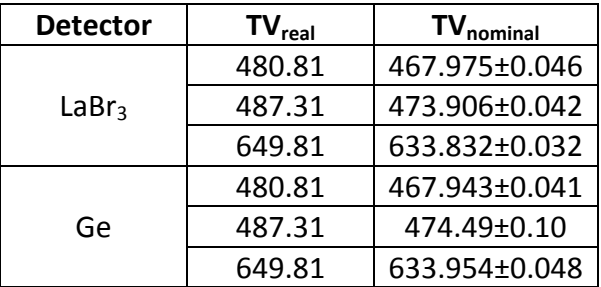

Representamos los resultados de ambos detectores en una misma gráfica y ajustamos todos ellos a una misma recta:

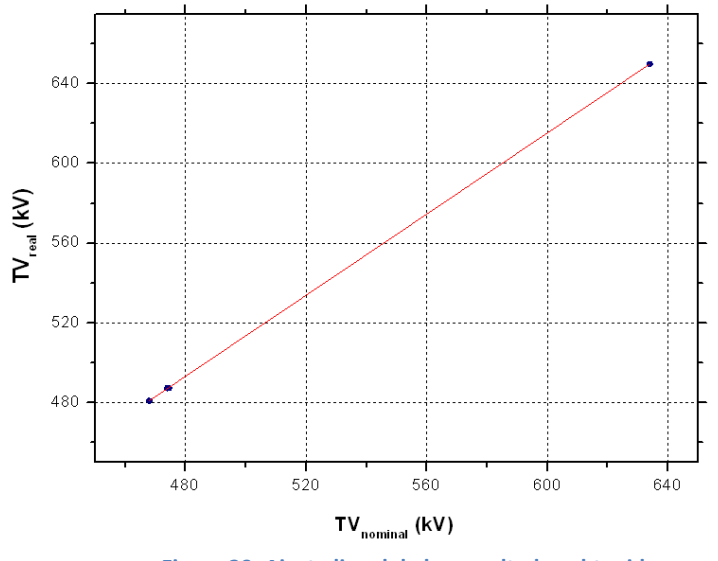

**Figura 29. Ajuste lineal de los resultados obtenidos.**

Resultados del ajuste lineal:

$$
TV_{real} = A + B \cdot TV_{nominal}
$$
  

$$
A = (4.48 \pm 0.64) kV
$$
  

$$
B = (1.0181 \pm 0.0012)
$$

#### <span id="page-30-0"></span>**3.1.6 Calibración del acelerador mediante RBS y NRA**

Para esta parte del experimento utilizamos la línea estándar del acelerador. En esta línea vamos a hacer dos tipos de medidas diferentes, siempre con el objetivo de calibrar el acelerador. Nuestros proyectiles siempre serán protones generados por la fuente duoplasmatrón. En ambos casos vamos a detectar partículas (protones o partículas α), por lo que utilizaremos los dos detectores de silicio de los que dispone la cámara.

Por un lado, haremos RBS bombardeando con protones una muestra de MnSnO.

Ahora lo que vamos a detectar son partículas  $\alpha$  con los detectores de silicio.

#### *3.1.6.1 Descripción teórica.*

Al bombardear un material con un haz de energía inicial *E0*, podemos calcular la energía de las partículas dispersadas (iguales o no a los proyectiles)  $E_3$  como [14]:

$$
E_3 = E_T B \left[ \cos \theta + \left( \frac{D}{B} - \sin^2 \theta \right)^{1/2} \right]^2
$$

Siendo:

$$
B = \frac{M_1 M_3}{(M_1 + M_2)(M_3 + M_4)} \cdot \frac{E_1}{E_T}
$$

$$
D = \frac{M_2 M_4}{(M_1 + M_2)(M_3 + M_4)} \cdot \left(1 + \frac{M_1 Q}{M_2 E_T}\right)
$$

Donde:

$$
E_T = E_1 + Q
$$
  
\n
$$
Q = (M_1 + M_2 - M_3 - M_4)c^2
$$
  
\n
$$
M_1 \equiv \text{masa del provectil}
$$
  
\n
$$
M_2 \equiv \text{masa del átomo blanco}
$$
  
\n
$$
M_3 \equiv \text{masa del átomo resultante (pesado)}
$$
  
\n
$$
\theta \equiv \text{Ángulo de salida del átomo dispersado (Lab.)}
$$
  
\n
$$
c \equiv \text{velocidad de la luz}
$$

En el caso de una colisión elástica tenemos Q=0 y la ecuación se reduce a:

$$
E_3 = k \cdot E_0
$$

Donde k es el factor cinemático que viene dado por la siguiente expresión:

$$
k = \frac{{M_1}^2}{(M_1 + M_2)^2} \left\{ cos \theta + \left[ \left( \frac{M_2}{M_1} \right)^2 - sin^2 \theta \right]^{1/2} \right\}^2
$$

Además, podemos relacionar la energía de las partículas (*E3*) con el número de canal en que las encontramos en nuestro espectro:

$$
E_3 = E_T B \left[ \cos \theta + \left( \frac{D}{B} - \sin^2 \theta \right)^{1/2} \right]^2 = a \cdot N + b
$$

$$
E_3 = k \cdot E_0 = a \cdot N + b
$$

Por tanto, haciendo RBS con dos elementos diferentes y NRA con una reacción nuclear de Q>0 tenemos un sistema de tres ecuaciones que nos dará una solución única de *a*, *b* y *E0*. Así sabremos para una determinada tensión de terminal la energía que tiene nuestro haz [15]. El sistema que nos queda es el siguiente:

$$
a \cdot N_{Mn} + b - k_{p,Mn} \cdot E_0 = 0
$$
  

$$
a \cdot N_{Sn} + b - k_{p,Sn} \cdot E_0 = 0
$$
  

$$
a \cdot N_{\alpha,B} + b - E_T B \left[ cos\theta + \left(\frac{D}{B} - sin^2\theta\right)^{1/2} \right]^2 = 0 \text{ (para la reacción } ^{11}B(p, \alpha) ^{8}Be\text{)}
$$

Es necesario utilizar la tercera ecuación con una reacción nuclear donde Q>0 para que nuestro sistema tenga una solución única, si planteamos la tercera ecuación con otra medida de RBS de otro elemento diferente, tendríamos un sistema homogéneo y, por tanto, un sistema compatible indeterminado (con infinitas soluciones).

#### *3.1.6.2 Descripción experimental.*

Utilizamos dos muestras diferentes, para la parte de RBS utilizamos una lámina delgada de MnSnO sobre un sustrato de Si, y para la parte de NRA utilizamos una lámina de BC (carburo de boro), donde tenemos el boro que necesitamos para la reacción nuclear a estudiar. Lo colocamos en el portamuestras de la cámara estándar tal y como se muestra en l[a Figura 30.](#page-32-0)

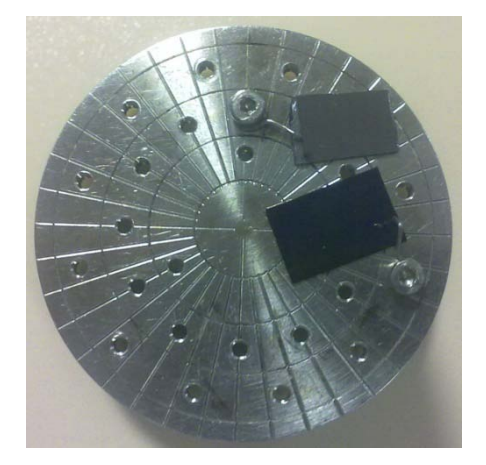

<span id="page-32-0"></span>**Figura 30. Portamuestras de la cámara estándar tal y como se utilizó para nuestras medidas, con una muestra de MnSnO y otra de BC.**

Vamos a registrar los espectros en los dos detectores (el fijo a 170° y el móvil a 165°). En este caso, medimos el espectro hasta que haya pasado una carga total de 10  $\mu$ C. La corriente la medimos de dos formas: con una Faraday Cup y directamente del portamuestras. El portamuestras está polarizado a +180 V para evitar que escapen electrones secundarios que falseen la medida de la dosis.

Colocamos la muestra perpendicular al haz ajustando los parámetros del goniómetro que tenemos acoplado al portamuestras.

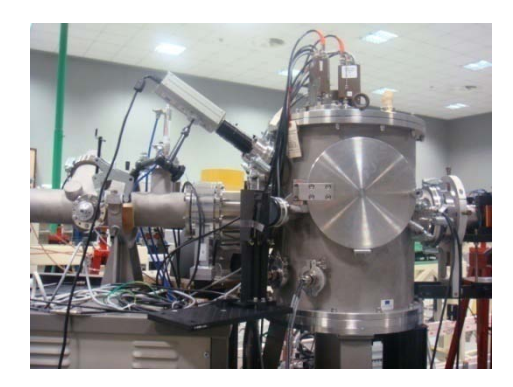

**Figura 31. Imagen de la cámara estándar, utilizada para estas medidas.**

#### *3.1.6.3 Resultados.*

#### **RBS en Mn y Sn.**

En la [Figura 32](#page-33-0) podemos ver un espectro obtenido en una de las medidas realizadas al bombardear MnSnO con protones. La parte de la izquierda corresponde al sustrato de silicio sobre el que se encuentra la muestra, en esta parte apreciamos dos picos que se superponen al silicio, uno corresponde al oxígeno de la muestra y el otro hemos averiguado que corresponde a carbono, por lo que en nuestra muestra también debe de haber carbono. A la derecha se aprecian claramente los dos picos correspondientes a los protones retrodispersados por el manganeso y el estaño. Puesto que el Sn es más pesado que el Mn, el pico de la derecha corresponde al Sn (el factor cinemático es mayor, por lo que el protón pierde menos energía y la encontramos en un canal mayor). En nuestras ecuaciones tenemos que introducir el número de canal de estos dos picos.

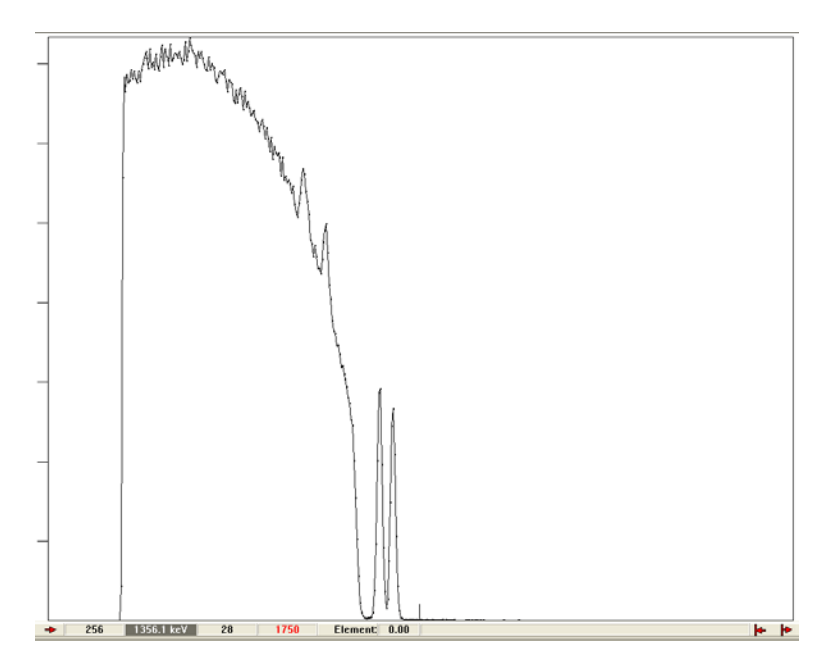

<span id="page-33-0"></span>**Figura 32. Uno de los espectros obtenidos en las medidas sobre la muestra de MnSnO. Podemos ver el sustrato de Si, en el que encontramos dos picos: uno corresponde a O y otro a C. A la derecha encontramos los dos picos del Mn y del Sn.**

Se han realizado medidas para distintos valores de tensión de terminal. En los espectros obtenidos para TV=4 MV, debido a la muy alta sección eficaz no Rutherford del Si, no distinguimos los picos del Mn y del Sn, por lo que no podemos utilizar estas medidas para nuestra calibración.

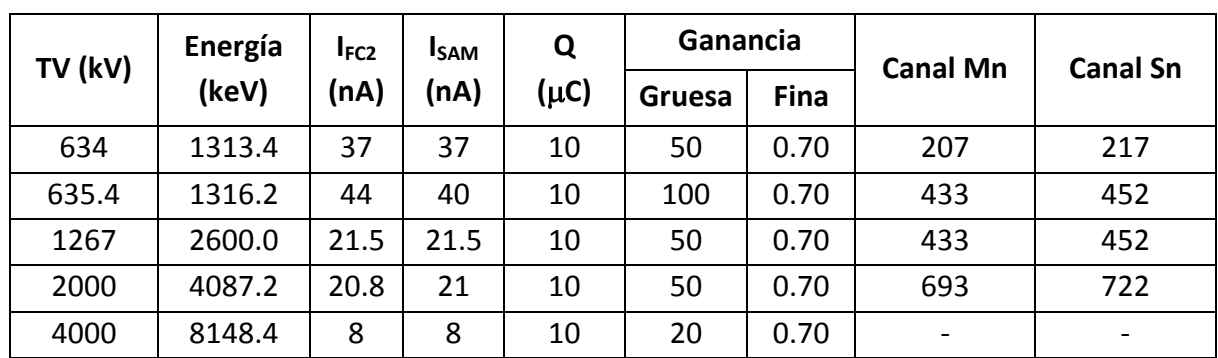

### Detector fijo:

## Detector móvil:

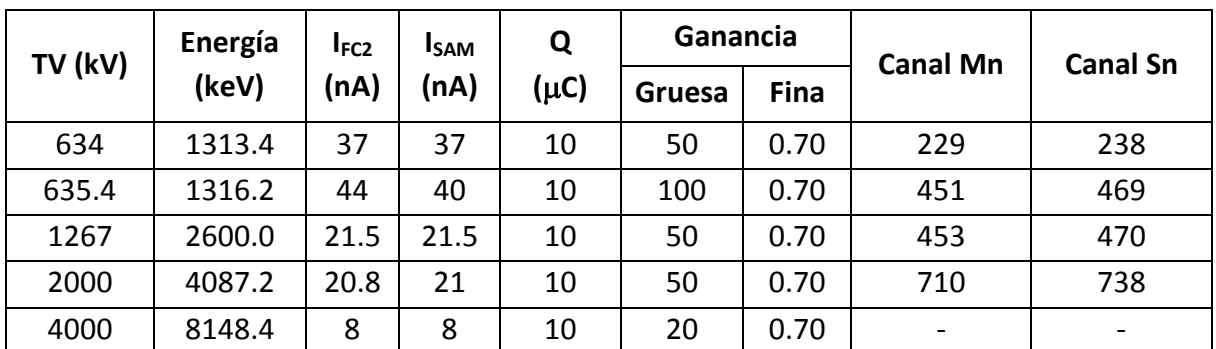

## **Reacción <sup>11</sup> B(p,α)<sup>8</sup> Be.**

Un espectro obtenido en estas medidas tiene el aspecto que se muestra en la [Figura 33.](#page-35-0) El pico que encontramos a la derecha del espectro corresponde a la partícula  $α$  emitida en la reacción nuclear. El número de canal de este pico es el que tenemos que introducir en la tercera ecuación de nuestro sistema. En la medida con TV=4 MV no distinguimos el pico de las partículas α.

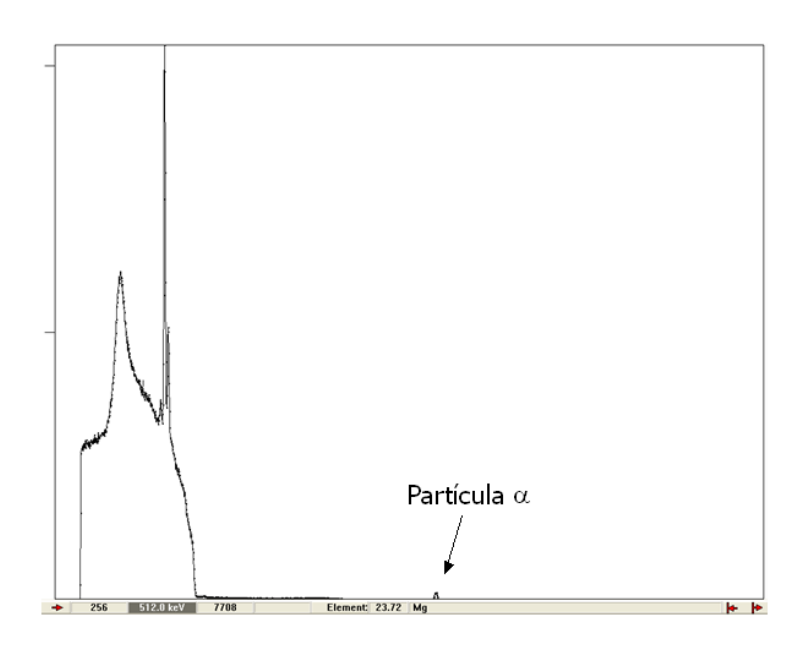

<span id="page-35-0"></span>**Figura 33. Espectro obtenido al bombardear con protones BC para una tensión de terminal de 1267 keV. El pico marcado corresponde a la partícula** α **emitida en la reacción <sup>11</sup> B(p,α)<sup>8</sup> Be.**

#### Detector fijo.

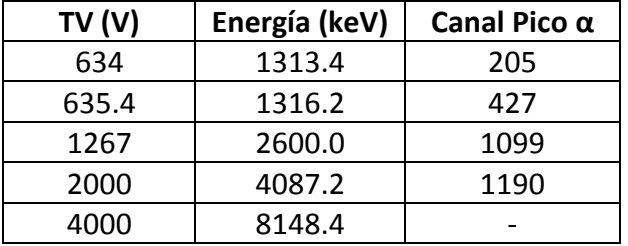

#### Detector móvil.

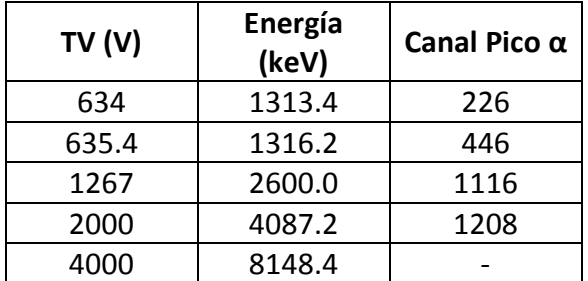

#### **Resolución del sistema**

Para resolver el sistema se ha utilizado el programa Mathematica [16].

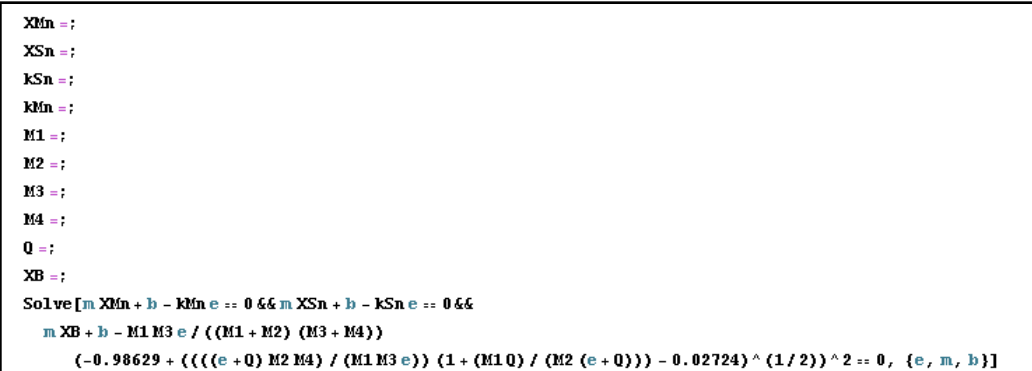

Los datos a introducir para cada tensión de terminal diferente y para cada detector son: canal del Mn (XMn), canal del Sn (XSn), factor cinemático del Sn (kSn), factor cinemático del Mn (kMn), masa del proyectil (M1), masa del núcleo padre (M2), masa de la partícula emitida (M3), masa del núcleo hijo (M4), valor Q de la reacción y canal en el que vemos la partícula  $\alpha$  emitida por el B (XB).

Los resultados obtenidos para cada detector y para los valores de la tensión de terminal utilizados son los siguientes:

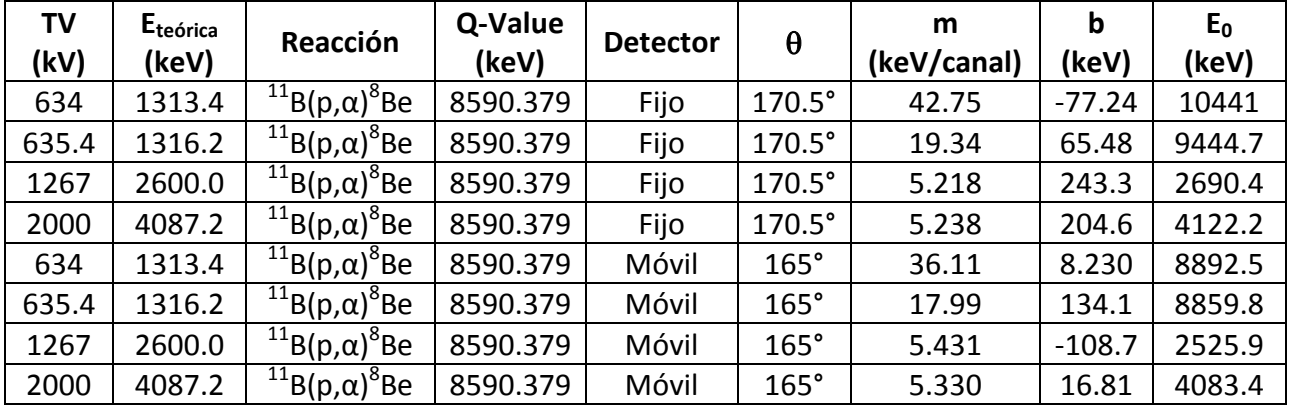

*Eteórica* es la energía que debería tener nuestro haz si la calibración que teníamos hasta ahora fuera correcta.

Teniendo en cuenta la energía que deberíamos tener en cada caso (debería ser cercana a la energía teórica) podemos ver que los valores obtenidos para las tensiones de 634 y 635.4 kV no son correctos, sin embargo los obtenidos para 1267 y 2000 kV si se acercan a los valores teóricos, aunque en el detector fijo nos salen valores mayores que los teóricos y en el móvil, menores, lo cual nos impide llegar a una correcta calibración con este método.

Podemos estimar las diferencias entre los valores obtenidos y los teóricos:

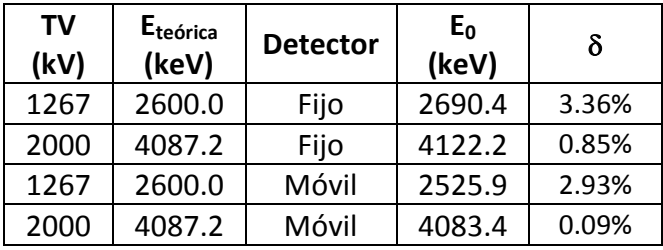

**Las diferencias entre los valores nominales y los obtenidos por este método hace necesario un estudio más pormenorizado de los resultados, para poder determinar si el método es válido y en qué condiciones.**

#### <span id="page-37-0"></span>**3.2 Caracterización de los sistemas de detección**

**Caracterización de los detectores gamma de la línea multipropósito 2.**

- **Cálculo de la eficiencia de los detectores:**

Para calcular la eficiencia de nuestros detectores utilizamos dos fuentes con actividad bien conocida (2% de precisión), son fuentes de Ba-133 y de Na-22.

Para calcular la eficiencia necesitamos calcular la actividad de las muestras a día de hoy con la expresión:

$$
A = A_0 \cdot e^{-t/\tau}
$$

Donde:

$$
A_{0,Na} = 1 \,\mu Ci \,\, (Enero, 2008)
$$

$$
A_{0,Ba} = 1 \,\mu Ci \,\, (Enero, 2006)
$$

 $t_{Na} = (Enero, 2008) - (September, 2011) = 45$  meses = 3.75 años  $t_{Ba}$  = (Enero, 2006)-(Septiembre, 2011) = 69 meses = 5.75 años

$$
\tau_{Na} = \frac{t_{1/2}}{ln2} = \frac{2.6}{ln2} = 3.751 \text{ años}
$$

$$
\tau_{Ba} = \frac{t_{1/2}}{ln2} = \frac{10.8}{ln2} = 15.581 \text{ años}
$$

Sustituyendo estos datos, calculamos la actividad a día de hoy que resulta ser:

$$
A_{Na} = e^{-\frac{3.75}{3.751}} = 0.368 \,\mu\text{Ci} = 1.36 \cdot 10^4 \,\text{desintegrations/s}
$$
\n
$$
A_{Ba} = e^{-\frac{5.75}{15.581}} = 0.691 \,\mu\text{Ci} = 2.56 \cdot 10^4 \,\text{desintegrations/s}
$$

En la tabla se muestran los valores obtenidos para cada energía en el detector de LaBr:

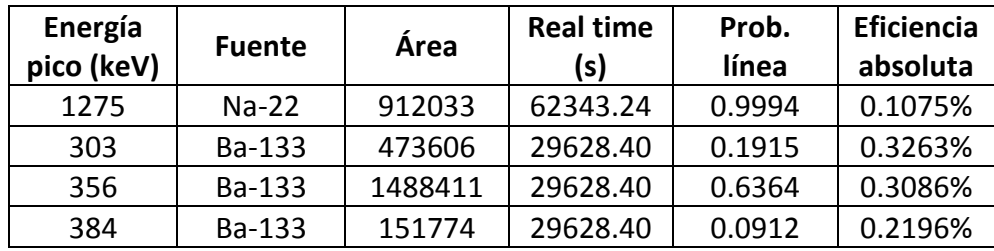

Hay que calcular el número de partículas emitidas (nº de desintegraciones totales) en nuestro tiempo de medida como:

$$
n^{\circ} desintegraciones = A\Bigl(\frac{des}{s}\Bigr) \cdot RealTime(s)
$$

Por último, la eficiencia absoluta la calculamos como:

$$
\varepsilon_{abs} = \frac{n^{\circ}part. \, detectadas}{n^{\circ}part. \,emitidas} = \frac{\text{Área}}{n^{\circ}desint. I}
$$

Donde / es la intensidad (o probabilidad) de cada línea expresada en tanto por uno. Tenemos que tener en cuenta que esta eficiencia que hemos calculado es la eficiencia absoluta en tanto por ciento.

Representamos gráficamente la eficiencia frente a la energía:

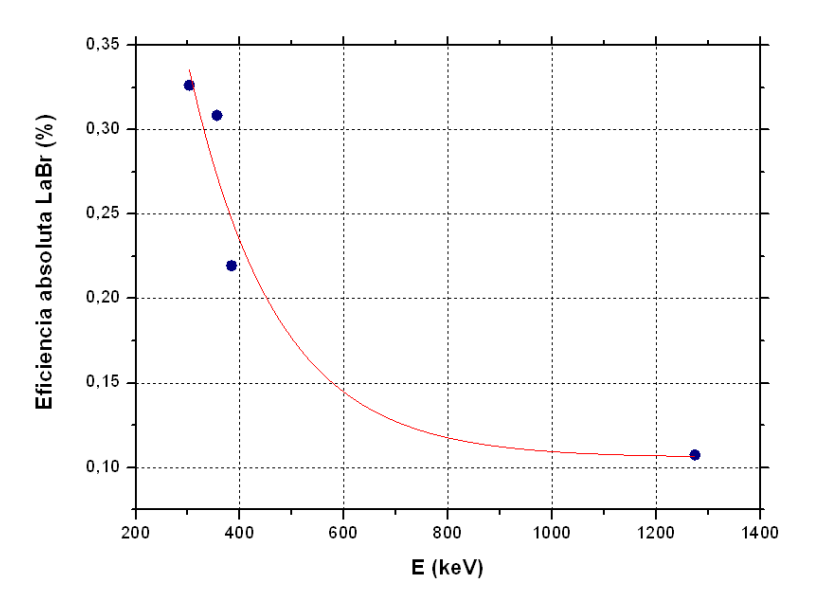

**Figura 34. Eficiencia del detector de LaBr3.**

En la tabla se muestran los valores obtenidos para cada energía en el detector de Ge:

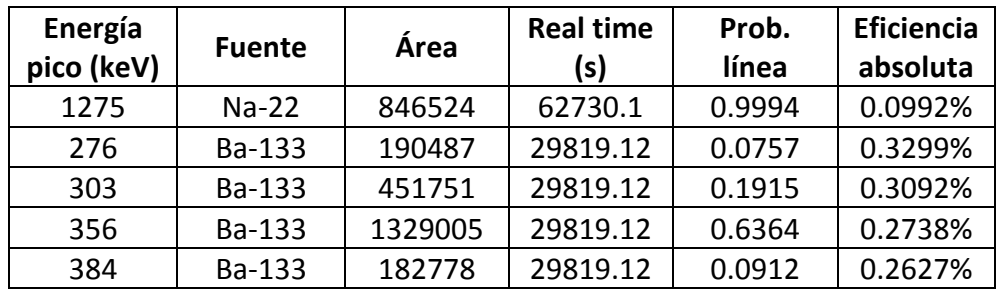

Representamos gráficamente la eficiencia frente a la energía:

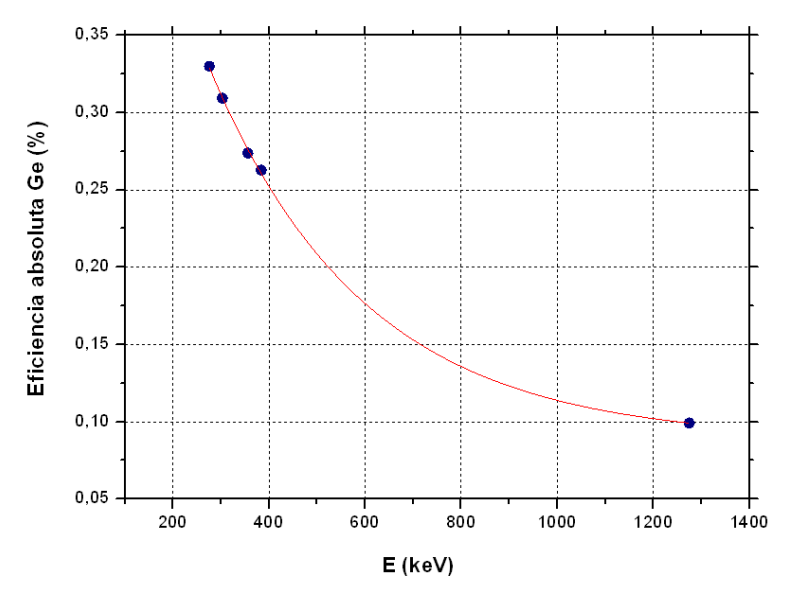

**Figura 35. Eficiencia del detector de Ge.**

Podemos ver que la eficiencia decae exponencialmente con la energía (se ve mucho mejor con el detector de Ge, ya que el ajuste es mejor y tenemos un punto más que en el detector de LaBr<sub>3</sub>).

También podríamos calcular la eficiencia intrínseca del detector a partir de la eficiencia geométrica:

$$
\varepsilon_{absoluta} = \varepsilon_{geométrica} \cdot \varepsilon_{intrínseca}
$$

$$
\varepsilon_{intrínseca} = \frac{n^{\circ}partículas\ detectadas}{n^{\circ}partículas\ que\ llegan\ al\ detector}
$$

 $\frac{n^{\circ}partículas\ que\ llegan\ al\ detector}{n^{\circ}partículas\ emitidas\ por\ la\ fuente}$  $\varepsilon_{geométrica} =$ 

Para calcular la eficiencia geométrica se puede aproximar la superficie plana del detector a un casquete esférico, en la siguiente figura vemos como todas las partículas emitidas por la fuente se repartirían en una esfera, y el detector sólo recibe las que llegan a su superficie:

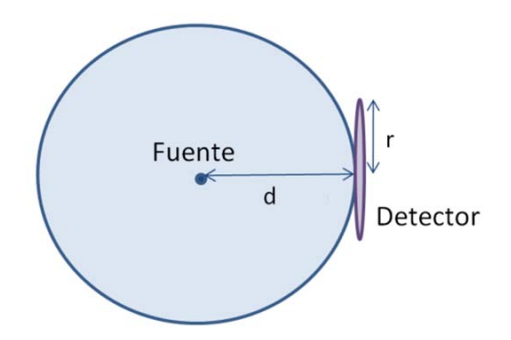

**Figura 36. Esquema de la fuente y el detector.**

Por tanto:

$$
\varepsilon_{geométrica} = \frac{\pi r^2}{4\pi d^2} = \frac{r^2}{4d^2}
$$

#### - **Calibración en energía:**

Tenemos que realizar una calibración en energía (saber a qué energía corresponde cada canal de nuestros espectros) para la configuración que tenemos en nuestro sistema (ganancia de los amplificadores, tensión de polarización de los detectores,…) y para cada detector. Para ello utilizamos unas fuentes conocidas de forma que podemos relacionar los picos que vemos en nuestros espectros al colocar las fuentes cerca de los detectores con las energías de los rayos gamma emitidos por estas fuentes.

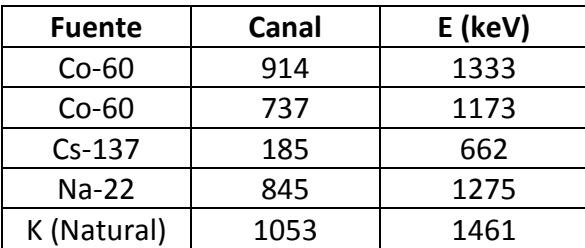

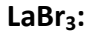

Se han representado los datos con el programa Origin y se ha realizado un ajuste lineal:

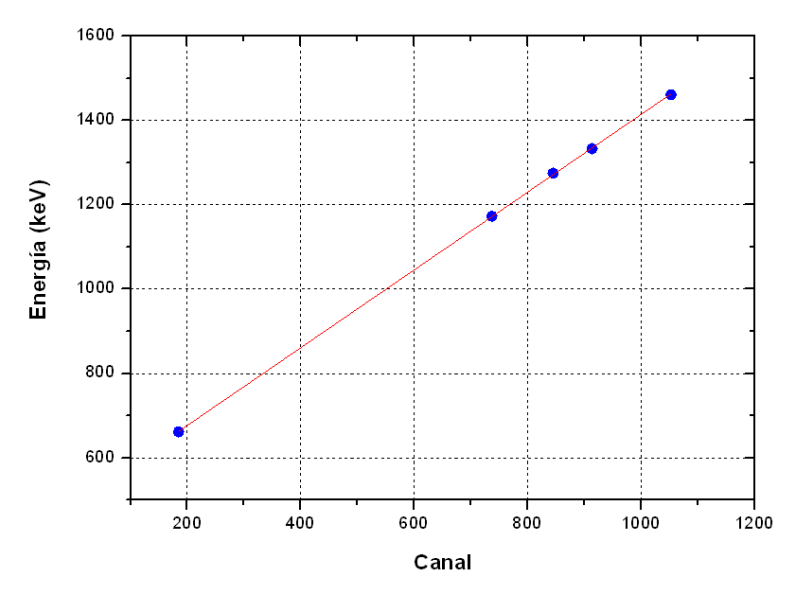

**Figura 37. Ajuste lineal para calibrar el detector de LaBr.**

Resultados del ajuste lineal:

Energy(a (keV) = 
$$
a \cdot N^{\circ}
$$
Canal + b  
\n $a = (0.9216 \pm 0.0042) keV/canal$   
\n $b = (492.5 \pm 3.4) keV$ 

**Ge:**

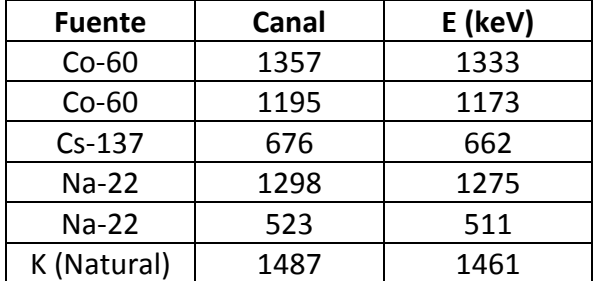

Se han representado los datos con el programa Origin y se ha realizado un ajuste lineal:

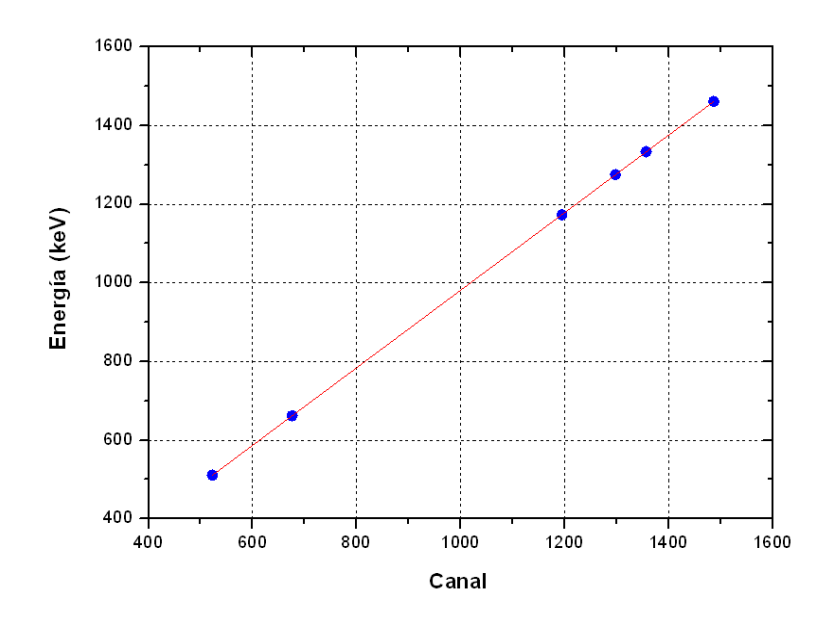

**Figura 38. Ajuste lineal para calibrar el detector de Ge.**

Resultados del ajuste lineal:

Energía (keV) =  $a \cdot N^{\circ}$ Canal + b  $a = (0.9854 \pm 0.0002) \, keV/canal$  $b = (-4.30 \pm 0.26) \text{ keV}$ 

## <span id="page-44-0"></span>**4 Conclusiones**

Se ha instalado la instrumentación necesaria para la realización de medidas de emisión gamma inducida por partículas (PIGE) en la estación multipropósito-2 del Centro de Micro-Análisis de Materiales.

Se ha realizado la caracterización de los sistemas de detección y de la energía del haz de iones. Para la misma se han efectuado tanto medidas de PIGE como de RBS y NRA.

Para la medida de la energía real del haz, y la consiguiente calibración del acelerador de iones, se han utilizado los métodos propuestos por la Agencia Internacional de la Energía Atómica (IAEA).

Uno de los métodos (el estudio de la resonancia a 991keV de la reacción <sup>27</sup>Al(p,γ) <sup>28</sup>Si), ha demostrado ser altamente preciso. Durante la realización de estas medidas se han encontrado una serie de discrepancias en los resultados, que han mostrado la importancia de la elección y conservación de los blancos utilizados: la acumulación de contaminación de forma no controlada en la superficie de los mismos provoca una variación en la energía del haz, medible mediante el estudio de la resonancia. Este efecto ha de tenerse en cuenta en futuros experimentos, extremando el cuidado en la preparación de los blancos que se vayan a utilizar, y controlando las condiciones de los mismos, antes y después de la medida.

El otro método propuesto por la IAEA, para energías del haz superiores a 2 MeV, combinando medidas de dispersión elástica de partículas con el análisis de reacciones nucleares, no ha dado los resultados esperados, con una seria discrepancia entre los valores nominales y los obtenidos. Es necesario realizar más medidas que nos permitan determinar si este método es correcto o no, y en qué condiciones es posible aplicarlo.

A pesar de los problemas encontrados, se ha realizado un avance significativo para contribuir a la creación de la base de datos de secciones eficaces, pudiendo disponerse desde ahora de una nueva estación experimental para PIGE, con un sistema de detección bien caracterizado.

## <span id="page-46-0"></span>**5 BIBLIOGRAFÍA**

[1] D. Abriola, "Development of a Reference Database for Particle-Induced Gamma ray Emission (PIGE) Spectroscopy." International Atomic Energy Agency, 2011.

[2] Daniel Abriola, Adelaide Pedro de Jesus, "Assessment of Nuclear Data Needs for Particle Induced Gamma Ray Emission (PIGE)." 2010.

[3] J. Schroeder, C. Howell, and G. Norton, "A new 3 MV tandem pelletron system," *Nuclear Instruments and Methods in Physics Research Section B: Beam Interactions with Materials and Atoms*, vol. 24-25, pp. 763-766, Apr. 1987.

[4] J. Lopez et al., "CNA: The first accelerator-based IBA facility in Spain," *Nuclear Instruments & Methods in Physics Research Section B-Beam Interactions with Materials and Atoms*, vol. 161, pp. 1137-1142, Mar. 2000.

[5] Martín Alcorta Moreno, *Nuclear structure of 12C from 3-body break-up studies by light ion reactions in complete kinematics*. Madrid, Spain: , 2010.

[6] D. J. W. Mous, J. Visser, A. Gottdang, and R. G. Haitsma, "A new range of highcurrent TandetronTM accelerator systems with terminal voltages of 1–6 MV," *Nuclear Instruments and Methods in Physics Research Section B: Beam Interactions with Materials and Atoms*, vol. 219-220, no. 0, pp. 480-484, Jun. 2004.

[7] A. Gottdang, D. J. . Mous, and R. . Haitsma, "The novel HVEE 5 MV Tandetron," *Nuclear Instruments and Methods in Physics Research Section B: Beam Interactions with Materials and Atoms*, vol. 190, no. 1-4, pp. 177-182, May 2002.

[8] S. A. Brindhaban, P. H. Barker, M. J. Keeling, and W. B. Wood, "Accelerator beam energy calibration with the 27Al(p, n) and 27Al(p,  $1^3$ ) reactions," *Nuclear Instruments and Methods in Physics Research Section A: Accelerators, Spectrometers, Detectors and Associated Equipment*, vol. 340, no. 3, pp. 436-441, Mar. 1994.

[9] Daniel Abriola, Adelaide Pedro de Jesus, "Assessment of Nuclear Data Needs for Particle Induced Gamma Ray Emission (PIGE)." 2010.

[10] S. A. Brindhaban, P. H. Barker, M. J. Keeling, and W. B. Wood, "Accelerator beam energy calibration with the 27Al(p, n) and 27Al(p, g) reactions," *Nuclear Instruments and Methods in Physics Research Section A: Accelerators, Spectrometers, Detectors and Associated Equipment*, vol. 340, no. 3, pp. 436-441, Mar. 1994.

[11] G.Deconninck, G.Demortier, "Quantitative analysis of aluminium by prompt nuclear reactions," *Journal of Radioanalytical Chemistry*, vol. 12, p. 189, 1972.

[12] E. Kotai, "Computer methods for analysis and simulation of RBS and ERDA spectra," *Nuclear Instruments & Methods in Physics Research Section B-Beam Interactions with Materials and Atoms*, vol. 85, no. 1-4, pp. 588-596, Mar. 1994.

[13] A. Climentfont, F. Paszti, G. Garcia, M. Fernandezjimenez, and F. Agullo, "First measurements with the Madrid 5 MV tandem accelerator," *Nuclear Instruments and Methods in Physics Research Section B: Beam Interactions with Materials and Atoms*, vol. 219-220, pp. 400-404, Jun. 2004.

[14] J. R. T. Michael Nastasi, *Handbook of modern ion beam materials analysis*. Pittsburg, USA: Materials research Society, 1995.

[15] D. Scott and B. Paine, "Accelerator energy calibration using nonresonant nuclear reactions," *Nuclear Instruments and Methods in Physics Research*, vol. 218, pp. 154-158, Dec. 1983.

[16] "Wolfram Mathematica." [Online]. Available: http://www.wolfram.com/mathematica/.

La abajo firmante, matriculada en el Máster de Física Nuclear de la Facultad de Ciencias Físicas, autoriza a la Universidad Complutense de Madrid (UCM) a difundir y utilizar con fines académicos, no comerciales y mencionando expresamente a su autor el presente Trabajo de Fin de Máster: Montaje y caracterización de un sistema para la aplicación de la técnica PIGE, realizado durante el curso académico 2010-2011 bajo la dirección de Ángel Muñoz Martín y a la Biblioteca de la UCM a depositarla en el Archivo institucional E-Prints Complutense con el objeto de incrementar la difusión, uso e impacto del trabajo en Internet y garantizar su preservación y acceso a largo plazo.

La publicación en abierto tendrá un embargo de:

\_\_ Ninguno

\_\_ Un año

Fdo:

Diana Bachiller Perea

El/la abajo firmante, director de un Trabajo Fin de Máster presentado en el Máster de Física Nuclear de la Facultad de Ciencias Físicas, autoriza a la Universidad Complutense de Madrid (UCM) a difundir y utilizar con fines académicos, no comerciales y mencionando expresamente a su autor el presente Trabajo de Fin de Máster: Montaje y caracterización de un sistema para la aplicación de la técnica PIGE, realizado durante el curso académico 2010- 2011 bajo mi dirección y a la Biblioteca de la UCM a depositarla en el Archivo institucional E-Prints Complutense con el objeto de incrementar la difusión, uso e impacto del trabajo en Internet y garantizar su preservación y acceso a largo plazo.

La publicación en abierto tendrá un embargo de:

\_\_ Ninguno

\_\_ Un año

Fdo: Ángel Muñoz Martín